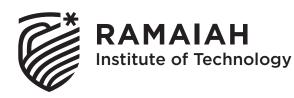

## CURRICULUM

for the Academic year 2020 - 2021

## INFORMATION SCIENCE AND ENGINEERING

V& VI SEMESTER B.E

**RAMAIAH INSTITUTE OF TECHNOLOGY** 

(Autonomous Institute, Affiliated to VTU) Bangalore – 560054.

## About the Institute:

Dr. M. S. Ramaiah a philanthropist, founded 'Gokula Education Foundation' in 1962 with an objective of serving the society. M S Ramaiah Institute of Technology (MSRIT) was established under the aegis of this foundation in the same year, creating a landmark in technical education in India. MSRIT offers 13 UG programs and 15 PG programs. All these programs are approved by AICTE. All the UG programs & 09 PG programs are accredited by National Board of Accreditation (NBA). The institute is accredited with 'A' grade by NAAC in 2014. University Grants Commission (UGC) & Visvesvaraya Technological University (VTU) have conferred Autonomous Status to MSRIT for both UG and PG Programs till the year 2029. The institute is a participant to the Technical Education Quality Improvement Program (TEQIP), an initiative of the Government of India. The institute has 380 competent faculty out of which 60% are doctorates. Some of the distinguished features of MSRIT are: State of the art laboratories, individual computing facility to all faculty members, all research departments active with sponsored funded projects and more than 300 scholars pursuing Ph.D. To promote research culture, the institute has established Centre of Excellence for Imaging Technologies, Centre for Advanced Materials Technology & Schneider Centre of Excellence. M S Ramaiah Institute of Technology has obtained "Scimago Institutions Rankings" All India Rank 65 & world ranking 578 for the year 2020.

The Centre for Advanced Training and Continuing Education (CATCE), and Entrepreneurship Development Cell (EDC) have been set up on campus to incubate startups. M S Ramaiah Institute of Technology secured All India Rank 8<sup>th</sup> for the year 2020 for Atal Ranking of Institutions on Innovation Achievements (ARIIA), an initiative of Ministry of Human Resource Development(MHRD), Govt. of India. MSRIT has a strong Placement and Training department with a committed team, a good Mentoring/Proctorial system, a fully equipped Sports department, large air-conditioned library with good collection of book volumes and subscription to International and National Journals. The Digital Library subscribes to online e-journals from Elsevier Science Direct, IEEE, Taylor & Francis, Springer Link, etc. MSRIT is a member of DELNET, CMTI and VTU E-Library Consortium. MSRIT has a modern auditorium and several hi-tech conference halls with video conferencing facilities. It has excellent hostel facilities for boys and girls. MSRIT Alumni have distinguished themselves by occupying high positions in India and abroad and are in touch with the institute through an active Alumni Association.

As per the National Institutional Ranking Framework, MHRD, Government of India, M S Ramaiah Institute of Technology has achieved 59<sup>th</sup> rank among 1071 top Engineering institutions of India for the year 2020 and 1<sup>st</sup> rank amongst Engineering colleges(VTU) in Karnataka.

## **About the Department:**

Information Science and Engineering department is established in the year 1992 with an objective of producing high-quality professionals to meet the demands of the emerging field of Information Science and Engineering. Department also started M.Tech program in Software Engineering in the year 2004 and has been recognized as R&D center by VTU in 2012. The department is accredited by the NBA in 2001, 2004, 2010, 2015 and reaccredited in 2018 under Tier-1 till 2021. Department has highly qualified and motivated faculty members and well equipped state of the art laboratories. All faculty members are involved in research and technical papers publications in reputed journals, conferences across the world. Strong collaboration with industries and high profile institutions is in place for curriculum updates, more hands on training, practical's, project based learning, EPICS, expert lectures, partial course deliveries by industry experts and student interns to enhance the skills in emerging areas to keep an inclusive and diverse academic environment. Department is successfully conducting seminars, conferences and workshops for students and academicians in the emerging areas of Information Technology. Introduced EPICS in senior projects. Some of the laboratories have also been set up in collaboration with industries such as Intel, Microsoft, Apple, SECO, Honeywell, EMC<sup>2</sup>, NVIDIA, IBM, Green Sense Werks, Tech Machinery Labs, Sesovera Tech Pvt. Ltd., and Ramaiah Medical College (Emergency department). Also, an echo system is built to initiate start-ups at the department level along with the mentorship. All the above potential activities have led to high profile placements, motivation to become an entrepreneur, and encouragement for higher learning.

## VISION OF THE INSTITUTE

To be an Institution of International Eminence, renowned for imparting quality technical education, cutting edge research and innovation to meet global socio economic needs

## **MISSION OF THE INSTITUTE**

MSRIT shall meet the global socio-economic needs through

- Imparting quality technical education by nurturing a conducive learning environment through continuous improvement and customization
- Establishing research clusters in emerging areas in collaboration with globally reputed organizations
- Establishing innovative skills development, techno-entrepreneurial activities and consultancy for socio-economic needs

## **QUALITY POLICY**

We at MS Ramaiah Institute of Technology strive to deliver comprehensive, continually enhanced, global quality technical and management education through an established Quality Management System complemented by the synergistic interaction of the stake holders concerned

## VISION OF THE DEPARTMENT

To evolve as an outstanding education and research center of Information Technology to create high quality Engineering Professionals for the betterment of Society

## **MISSION OF THE DEPARTMENT**

- To provide a conducive environment that offers well balanced Information Technology education and research.
- To provide training and practical experience in fundamentals and emerging technologies.
- To nurture creativity for overall personality development.

## **PROGRAM EDUCATIONAL OBJECTIVES (PEOs)**

- **PEO1**: Become competent Information Technology professionals with continuous progress in career or learning.
- **PEO2**: Enhance the skills in developing computing systems using modern tools and technologies.
- **PEO3**: Function effectively as professionals in a team environment or individually.

## **PROGRAM OUTCOMES (POs)**

**PO1: Engineering knowledge:** Apply the knowledge of mathematics, science, engineering fundamentals, and an engineering specialization to the solution of complex engineering problems.

**PO2: Problem analysis:** Identify, formulate, review research literature, and analyze complex engineering problems reaching substantiated conclusions using first principles of mathematics, natural sciences, and engineering sciences.

**PO3:** Design/development of solutions: Design solutions for complex engineering problems and design system components or processes that meet the specified needs with appropriate consideration for the public health and safety, and the cultural, societal, and environmental considerations.

**PO4: Conduct investigations of complex problems:** Use research-based knowledge and research methods including design of experiments, analysis and interpretation of data, and synthesis of the information to provide valid conclusions.

**PO5: Modern tool usage:** Create, select, and apply appropriate techniques, resources, and modern engineering and IT tools including prediction and modeling to complex engineering activities with an understanding of the limitations.

PO6: The engineer and society: Apply reasoning informed by the contextual

knowledge to assess societal, health, safety, legal and cultural issues and the consequent responsibilities relevant to the professional engineering practice.

**PO7: Environment and sustainability:** Understand the impact of the professional engineering solutions in societal and environmental contexts, and demonstrate the knowledge of, and need for sustainable development.

**PO8: Ethics:** Apply ethical principles and commit to professional ethics and responsibilities and norms of the engineering practice.

**PO9: Individual and team work:** Function effectively as an individual, and as a member or leader in diverse teams, and in multidisciplinary settings.

**PO10: Communication:** Communicate effectively on complex engineering activities with the engineering community and with society at large, such as, being able to comprehend and write effective reports and design documentation, make effective presentations, and give and receive clear instructions.

**PO11: Project management and finance:** Demonstrate knowledge and understanding of the engineering and management principles and apply these to one's own work, as a member and leader in a team, to manage projects and in multidisciplinary environments.

**PO12: Life-long learning:** Recognize the need for, and have the preparation and ability to engage in independent and life-long learning in the broadest context of technological change.

## **PROGRAM SPECIFIC OUTCOMES (PSOs)**

- **PSO1: Problem Solving Skills,** ability to understand and analyze the Information Technology problems and develop computer programs.
- **PSO2: Applied Engineering Skills**, ability to apply standard practices and strategies in Software Development.
- **PSO3: Communication and Higher Learning,** ability to exchange knowledge and Continue learning advances in the field of Information Technology.

## Semester wise Credit Breakdown for B E Degree Curriculum

## Batch 2018-22

| Semester<br>Course Category                          | First | Second | Third | Fourth | Fifth | Sixth | Seventh | Eighth | Total<br>Credits |
|------------------------------------------------------|-------|--------|-------|--------|-------|-------|---------|--------|------------------|
| Basic Sciences (BSC)                                 | 9     | 8      | 4     | 4      |       |       |         |        | 25               |
| Engineering Sciences (ESC)                           | 11    | 10     |       |        |       |       |         |        | 21               |
| Humanities, Social Sciences and<br>Management (HSMC) |       | 2      |       |        | 3     |       | 3       |        | 8                |
| Professional Courses – Core (PCC)                    |       |        | 21    | 21     | 15    | 11    | 10      |        | 78               |
| Professional Courses– Elective (PEC)                 |       |        |       |        | 3     | 3     | 6       | 3      | 15               |
| Other Open Elective Courses (OEC)                    |       |        |       |        | 3     | 3     |         |        | 6                |
| Project Work (PROJ), Internship (IN)                 |       |        |       |        |       | 4     | 1       | 17     | 22               |
| Total Credits                                        | 20    | 20     | 25    | 25     | 24    | 21    | 20      | 20     | 175              |

## SCHEME OF TEACHING V SEMESTER

| Sl. Course |        | Course Nome                     | Catagory   | Credits |   |   |       | Contact |
|------------|--------|---------------------------------|------------|---------|---|---|-------|---------|
| No.        | Code   | Course Name                     | Category – |         | Т | Р | Total | Hours   |
| 1.         | IS51   | Computer Networks               | PC-C       | 4       | 0 | 0 | 4     | 4       |
| 2.         | IS52   | Database Management Systems     | PC-C       | 3       | 1 | 0 | 4     | 5       |
| 3.         | IS53   | Software Engineering            | PC-C       | 3       | 0 | 0 | 3     | 3       |
| 4.         | IS54   | Intellectual Property Rights    | HSS        | 3       | 0 | 0 | 3     | 3       |
| 5.         | ISE55X | Professional elective – 1       | PE         | 3       | 0 | 0 | 3     | 3       |
| 6.         | ISOE0X | Open elective – 1               | OE         | 3       | 0 | 0 | 3     | 3       |
| 7.         | ISL56  | Computer Networks Lab           | PC-C       | 0       | 0 | 1 | 1     | 2       |
| 8.         | ISL57  | Database Management Systems Lab | PC-C       | 0       | 0 | 1 | 1     | 2       |
| 9.         | ISL58  | Scripting Languages Lab         | PC-C       | 0       | 0 | 2 | 2     | 4       |
|            |        |                                 | Total      | 19      | 1 | 4 | 24    | 29      |

L – Lecture (one hour) T - Tutorial (Two hours) P - Practical (Two hours)

## **Professional Electives:**

| 1 | ISE551 | Digital Image Processing      |
|---|--------|-------------------------------|
|   | ISE552 | Natural Language Processing   |
|   | ISE553 | Internet of Things            |
|   | ISE554 | Develop in Swift Fundamentals |

## Note:

AICTE Activity Points to be earned by students admitted to BE program (For more details refer to Chapter 6, AICTE, Activity Point Program, and Model Internship Guidelines):

Every regular student, who is admitted to the 4 year degree program, is required to earn 100 activity points in addition to the total credits earned for the program. Students entering 4 years Degree Program through lateral entry are required to earn 75 activity points in addition to the total credits earned for the program. The activity points earned by the student shall be reflected on the students 8th Semester grade card. The activities to earn the points can be spread over the duration of the course. However, minimum prescribed duration should be fulfilled. Activity Points (non-credit) have no effect on SGPA/CGPA and shall not be considered for vertical progression.

Incase student fail to earn the prescribed activity points, Eighth semester Grade Card shall be issued only after earning the required activity Points. Students shall be eligible for the award of degree only after the release of the Eight Semester grade card.

## SCHEME OF TEACHING VI SEMESTER

| SI. | Course | Course Name                                         | Catagomy |    | ( | <b>Contact Hours</b> |       |               |
|-----|--------|-----------------------------------------------------|----------|----|---|----------------------|-------|---------------|
| No. | Code   | Course maine                                        | Category | L  | Т | Р                    | Total | Contact Hours |
| 1.  | IS61   | Machine Learning                                    | PC-C     | 3  | 1 | 0                    | 4     | 5             |
| 2.  | IS62   | Object Oriented Analysis and Design<br>Patterns     | PC-C     | 3  | 0 | 0                    | 3     | 3             |
| 3.  | ISE63X | Professional elective - 2                           | PE       | 3  | 0 | 0                    | 3     | 3             |
| 4.  | ISE64X | Professional elective - 3                           | PE       | 3  | 0 | 0                    | 3     | 3             |
| 5.  | ISOE0X | Open elective - 2                                   | OE       | 3  | 0 | 0                    | 3     | 3             |
| 6.  | IS65   | Mini Project/NPTEL                                  | PC-C     | 0  | 0 | 4                    | 4     | -             |
| 7.  | ISL66  | Machine Learning Lab                                | PC-C     | 0  | 0 | 1                    | 1     | 2             |
| 8.  | ISL67  | Object Oriented Analysis and Design<br>Patterns Lab | PC-C     | 0  | 0 | 1                    | 1     | 2             |
| 9.  | ISL68  | Java and J2EE Lab                                   | PC-C     | 0  | 1 | 1                    | 2     | 4             |
|     |        |                                                     | Total    | 15 | 2 | 7                    | 24    | 25            |

L – Lecture (one hour) T - Tutorial (Two hours) P - Practical (Two hours)

## **Professional Electives:**

| 2 | ISE631 | Develop in Swift Data Collections |
|---|--------|-----------------------------------|
|   | ISE632 | System Software                   |
|   | ISE633 | System Simulation and Modelling   |

| 3 | ISE641 | Cloud Computing  |
|---|--------|------------------|
|   | ISE642 | Mobile Computing |
|   | ISE643 | Software Testing |

## Note:

AICTE Activity Points to be earned by students admitted to BE program (For more details refer to Chapter 6, AICTE, Activity Point Program, and Model Internship Guidelines):

Every regular student, who is admitted to the 4 year degree program, is required to earn 100 activity points in addition to the total credits earned for the program. Students entering 4 years Degree Program through lateral entry are required to earn 75 activity points in addition to the total credits earned for the program. The activity points earned by the student shall be reflected on the students 8th Semester grade card. The activities to earn the points can be spread over the duration of the course. However, minimum prescribed duration should be fulfilled. Activity Points (non-credit) have no effect on SGPA/CGPA and shall not be considered for vertical progression.

Incase student fail to earn the prescribed activity points, eighth semester Grade Card shall be issued only after earning the required activity Points. Students shall be eligible for the award of degree only after the release of the Eight Semester grade card.

**V** Semester

## **COMPUTER NETWORKS**

## **Course Code: IS51 Prerequisite: Data Communications Course Coordinator: Dr. Siddesh G M**

Credit: 4:0:0 Contact Hours: 56L

## **Course Content:**

## UNIT-I

**Network layer: Logical addressing -** IPV4 addresses, Address space, notations, classful and classless addressing with problem solving, NAT, IPV6 addresses; IPV6 addresses; **Network layer: Internet protocol -** IPV4 datagram, fragmentation, checksum and options; IPV6 packet format, advantages and extension headers; Transition from IPV4 to IPV6.

## **UNIT-II**

Address mapping, Error reporting, & Multicasting - Address mapping, ARP, RARP, BOOTP and DHCP; ICMP, IGMP, Network layer: Delivery, Forwarding, & Routing – Direct Vs Indirect delivery, Forwarding Techniques, Forwarding Process, Routing Table,; Unicast routing protocols with problem solving – Optimization, Intra and Inter domain routing, distance vector routing, link state rout routing, path vector routing. Multicast routing protocols – Introduction, applications, unicast routing vs multicast routing, source based tree routing, group shared tree routing, multicast distance vector.

#### **UNIT-III**

**Transport Layer -** Process-to-Process delivery, User Datagram Protocol, Transmission Control Protocol, SCTP-services, features. **Congestion control & QOS** - Data traffic, Congestion, Congestion control, Two examples – congestion control in TCP and Frame Relay, Quality of Service, Techniques to improve QOS, **Case study:** QoS requirements in portable devices.

## UNIT-IV

**Application Layer: Domain Name System -** Namespace, Domain name space, Distribution of Name space, DNS in internet, Resolution; **Remote logging** – TELNET; **Electronic mail** – Architecture, User Agent, Message Transfer Agent: SMTP; **File transfer -** File transfer protocol (FTP); **Network Management: SNMP** - Network management system; Simple Network Management Protocol – concept, management components.

#### **UNIT-V**

**Cryptography (with problem solving) -** Introduction, Symmetric Key cryptography -Traditional ciphers, simple modern ciphers and modern round ciphers, Asymmetric Key cryptography – RSA and Diffie Hellman, **Network Security -** Security Services, Message confidentiality, Message integrity, Message Authentication, Digital Signature, Entity Authentication

## **Text Book:**

1. Behrouz A. Forouzan, Data Communications and Networking, Fourth Edition, Tata McGraw-Hill, 2006.

## **References:**

1. Alberto Leon-Garcia and Indra Widjaja, Communication Networks –Fundamental Concepts and Key architectures, Second Edition, Tata McGraw-Hill, 2004.

2. Wayne Tomasi, Introduction to Data Communications and Networking, Pearson Education, 2005.

## **Course Outcomes (COs):**

- 1. Identify and solve the problems associated with transition from IPV4 to IPV6. (PO-1, 2, 3) (PSO-1, 2)
- 2. Use different protocols to achieve Address mapping, Error reporting & routing. (PO-1, 2, 3, 5) (PSO-2)
- 3. Paraphrase different transport layer protocols and analyze different techniques to improve QOS (PO-1, 2, 3) (PSO-2, 3)
- 4. Describe the working of various application layer services. (PO-2, 3) (PSO-2)
- 5. Analyze different cryptographic techniques for securing the data and network. (PO-1, 2, 3) (PSO-1, 2)

## DATABASE MANAGEMENT SYSTEMS

## Course Code: IS52 Prerequisite: Nil Course Coordinator: Mrs. Lincy Mathews

Credit: 3:1:0 Contact Hours: 42L + 14T

### **Course Content:**

## Unit-I

**Introduction:** Characteristics of Database approach; Advantages of using DBMS approach, Data models, Schemas and Instances. Three-schema architecture and data independence; Database languages and interfaces; Classification of Database Management systems; Using High-Level Conceptual Data Models for Database Design.An Example Database Application: University Database, Railway Management Database, Airways Database.

#### Unit-II

Entity Types, Entity Sets, Attributes and Keys; Relationship types, Relationship Sets, Roles and Structural Constraints; Weak Entity Types; Refining the ER Design; ER Diagrams, Relational Model Concepts; Relational Model Constraints and Relational Database Schemas; Update Operations, Transactions and dealing with constraint violations, Relational Database Design Using ER- to-Relational Mapping.

#### Unit-III

**Unary Relational Operations:** SELECT and PROJECT; Relational Algebra Operations from Set Theory; **Binary Relational Operations:** JOIN and DIVISION. Additional Relational Operations, Informal Design Guidelines for Relation Schemas; Functional Dependencies. Normal Forms Based on Primary Keys-1NF, 2NF, 3NF, BCNF.

#### Unit-IV

SQL Data Definition and Data Types; Specifying basic constraints in SQL; Schema change statements in SQL; Basic queries in SQL; More complex SQL Queries. Insert, Delete and Update statements in SQL; Views (Virtual Tables) in SQL.

**PL/SQL:** Data types in PL/SQL, Control statements (IF, LOOP, WHILE, FOR), Cursor, Passing Parameter to Cursor, Implicit Cursor, Exceptions, Procedures and functions.

**Introduction to MongoDB:** Overview, Advantages, Database Modeling, Basic Database Querying Commands

#### Unit-V

Introduction to Transaction Processing, Transaction and System Concepts, Desirable properties of Transactions, Transaction Support in SQL. Two-phase Locking Techniques for Concurrency Control, Recovery techniques based on Deferred Update, Recovery techniques based on Immediate Update, The ARIES recovery algorithm.

## **Tutorial Exercises:**

- 1. State the aim and description for any database application.
- 2. Description of entities, attributes and constraints for the chosen database application.
- 3. Construct the Entity Relationship diagram for the chosen database application. Document all assumptions that are made about the mapping constraints.
- 4. Use the ER-to-Relational mapping algorithm to map the ER-diagram into a relational database design for the chosen database application.
- 5. Continued...

- 6. Problems on Relational Algebra: Projection, Selection, Set Theory, JOIN and DIVISION, Additional Relational Operations.
- 7. Normalize the constructed Relational Schema: 1NF, 2NF, 3NF and BCNF
- 8. Simple Queries on SQL: Select, From, Order By, Group By and Having
- 9. Complex queries on SQL: Sub Queries, Joins, Exists, Not Exist and Views.
- 10. Problems using basic constructs of PLSQL: if, if else, while, for.
- 11. Problems using basic constructs of PLSQL: Procedures, Cursors, Triggers.
- 12. Simple Queries on MongoDB: Create database, Drop database, create collection, and Drop collection Alter.
- 13. Simple Queries on MongoDB: Insert Update, Querying Database, and Projection.
- 14. Simple Queries on MongoDB: Sorting Database, Aggregation.

## **Text Books:**

- 1. Ramez Elmasri and Shamkant B.Navathe: Fundamentals of Database Systems, 5th Edition, Addison-Wesley, 2007.
- 2. Benjamin Rosenzweig, Elena Silvestrova Rakhimov : Oracle PL/SQL by Example, 4th Edition, 2010.

## **References:**

- 1. Silberschatz, Korth and Sudharshan: "Data base System Concepts, Fifth Edition, Mc-GrawHill, 2006".
- 2. Raghu Ramakrishnan, Johannes Gehrke, "Database Management Systems, Third Edition", McGraw-Hill, 2003.
- 3. Kyle Banker Peter Bakkum Shaun Verch Douglas Garrett Tim Hawkins "MongoDB Action 2<sup>nd</sup> Edition"

## **Course Outcomes (COs):**

- CO1. Master the basic concepts and appreciate the applications of database systems. (PO-1, 9, 10) (PSO- 2, 3)
- CO2: Identify the methodology of conceptual modeling through Entity Relationship model and convert ER model to Relational model. (PO- 2, 3, 9, 10) (PSO- 1, 2, 3)
- CO3: Ability to find solutions to a broad range of query problems using relational algebra and apply normalization procedure for any database application. (PO-1, 2, 3, 9, 10, 12)(PSO-1, 2, 3)
- CO4: Ability to apply SQL and MongoDB to solve problem in a given scenario. (PO- 1,2, 3,5, 9, 10, 12) (PSO-1, 2, 3).
- CO5: Utilize the concepts of transaction processing, concurrency control, recovery techniques to appreciate the database transactions. (PO-1, 12) (PSO-2).

## SOFTWARE ENGINEERING

## Course Code: IS53 Prerequisite: Nil Course Coordinator: Mrs. Savita K Shetty

## Credit: 3:0:0 Contact Hours: 42L

#### **Course Content:**

### UNIT-I

**Introduction:** Professional software development, Software engineering ethics. **Software processes:** Software process models, Process activities, coping with change. **Agile Software Development:** Agile methods, Plan-driven and agile development, Extreme programming, Agile project management, Scaling agile methods.

**Get Started with Values:** Play with Values – Playground Basics, Naming and Identifiers, Simulation, Strings, Word Games; Build a Photo Frame App; Design for People; Episode 1: The TV Club – Searching for Content, Sharing Personal Information, Ordering Online

## UNIT-II

**Requirements engineering:** Functional and Non-functional requirements, the software requirements document, Requirements specification, Requirements Engineering Processes, Requirements elicitation and analysis, Requirements validation.

**Get Started with Algorithms:** Play with Programs – Functions, Types, Parameters and Results, Making Decisions, Boogiebot, Data Visualization, Build a QuestionBot App, Design an Experience; Build a QuestionBot App; design an Experience; Episode 2: The Viewing Party – Accessing the Show, Streaming on the Network

## **UNIT-III**

**Architectural Design:** Software Design and Implementation, Architectural design decisions, Architectural views, Architectural patterns, Application architectures. **Design and implementation**: Object-oriented design using the UML.

**Get Started with Organizing Data:** Play with Complex Data – Instances, Methods and Properties, Arrays and Loops, Structures, Enums and Switch, Testing Code, Processing Data, Pixel Art, Password Security, Visualization Revisited; Build a BouncyBall App; Design a Prototype; Episode 3: Sharing Photos – Capturing Images, Posting on Social Media

### **UNIT-IV**

**Software testing:** Development testing, Test-driven development, Release testing, User testing. **Software evolution:** Evolution processes, Program evolution dynamics, Software maintenance, Legacy system management

**Get Started with App development**: Play with App Components – Color Picker, ChatBot, Rock Paper Scissors, MemeMaker; Build an ElementQuiz App; Design for Imapct

## UNIT-V

**Software Management:** Project management: Risk management, Managing people, Teamwork. Project planning: Software pricing, Plan-driven development, Project scheduling, Agile planning, **Process improvement:** The CMMI process improvement framework.

## **Text Books:**

- 1. Ian Sommerville, Software Engineering, 9th Edition, Pearson Education, 2011.
- 2. Apple Book Develop in Swift Explorations, Apple, 2020

## **References:**

- 1. Roger S. Pressman, Software Engineering-A Practitioners approach, 8th Edition, McGraw-Hill, 2014.
- 2. Shari Lawrence Pfleeger, Joanne M. Atlee, Software Engineering Theory and Practice, Third Edition, Pearson Education, 2006.
- 3. Waman S Jawadekar, Software Engineering Principles and Practice, Tata McGraw Hill, 2004.
- 4. Douglas Bell, Software Engineering for Students, a Programming Approach, 4th Edition, Pearson Education.

## **Course Outcomes (COs):**

- 1. Describe the concepts of software engineering and development processes. (PO-1,2,3,4,8) (PSO-1,2).
- 2. Identify software requirements and describe requirements engineering process using Swift. (PO-1,2,5) (PSO-1, 2).
- 3. Exploring the project development process using Swift as a language. (PO-1, 3,9,10) (PSO-1,2,3).
- 4. Discuss Software testing and evolution processes using Swift case study. (PO-1, 2,3,5) (PSO-1,2).
- Describe Software Project Management issues and process improvement (PO-1,2,3,11) (PSO-2,3)

## INTELLECTUAL PROPERTY RIGHTS

## Course Code: IS54 Prerequisite: Nil Course Coordinator: Mrs. Evangeline D

Credit: 3:0:0 Contact Hours: 42L

#### **Course Content:**

#### UNIT-I

**Introduction:** Meaning, Relevance, Business Impact, Protection of Intellectual Property, Copyrights, Trademarks, Patents, Designs, Utility Models, Trade Secrets and Geographical Indications Bio-diversity and IPR Competing Rationales for Protection of Intellectual Property Rights, Introduction to the leading International Instruments concerning Intellectual Property Rights: the Berne Convention, Universal Copyright Convention, The Paris Convention, Patent Co-operation Treaty, TRIPS, The World Intellectual Property Organization(WIPO).

#### **UNIT-II**

**Patents:** Concept of Patent, Product / Process Patents & Terminology, Duration of patents Law and Policy Consideration Elements of Patentability - Novelty and Non Obviousness (Inventive Steps and Industrial Application, Non- Patentable Subject Matter Procedure for Filing of Patent Application and types of Applications, Procedure for Opposition, Revocation of Patents, Ownership and Maintenance of Patents, Assignment and licensing of Patents, Working of Patents- Compulsory Licensing, Patent Database and Information Systems, Preparation of Patent documents, Process for Examination of Patent Application, Patent Infringement. Case Study.

#### **UNIT-III**

**Trademarks** - The rationale of protection of trademark for commercial and of consumer rights , Definition and concept of Trademarks , Different kinds of marks (brand names, logos, signatures, symbols, well known marks, certification marks and service marks), Non Registrable Trademarks Procedure for Registration of Trademarks, Opposition Procedure, Assignment/Transmission / Licensing of Trademarks, Infringement of Trademarks. Case Study.

#### **UNIT-IV**

**Copyright-** Nature of Copyright, Works in which Copyrights subsist, Author & Ownership of Copyright Rights Conferred by Copyright Assignment, Transmission, Licensing of Copyrights Infringement of Copyrights Remedies & Actions for Infringement of Copyrights Copyright Societies, Office, Board, Registration of Copyrights & Appeals International Conventions Copyright pertaining to Software/Internet and other Digital Media Remedies. Case Study.

#### **UNIT-V**

**IPR in the Field of Information Technology.** Recent Developments in Patent System, Subject matter of software design law definition, subject matter Law relating to embedded software design and registration in India, Infringement of software design rights. Technological and Legal Developments in Intellectual Property, IP in Cyberspace.

## **Text Books:**

- 1. Dr. B. L. Wadhera, Law Relating to Intellectual Property, Universal law Publishing Co. Ltd. 2009.
- 2. Aswani Kumar Bansal, Law of Trademarks in India.

## **References:**

- 1. Intellectual Property Rights, Handbook/Notes.
- 2. Course materials for one year P.G. Diploma in IPR from NLSIU, Bangalore by Mr. T. Ramakrishna.
- 3. Case studies from internet sources.

## **Course Outcomes (COs):**

- 1. Identify the principles of Intellectual Property Rights and its importance in the field of Information Technology. (PO-6,8)(PSO-3)
- 2. Analyze the importance of patents, trademarks and copyrights.(PO-6,8)(PSO-3)
- 3. Describe the procedure for obtaining a patent, registering a trademark and owning copyrights. (PO-6,8)(PSO-3)

## **COMPUTER NETWORKS LABORATORY**

## Course Code: ISL56 Prerequisite: Data Communications Course Coordinator: Mr. Sandeep B L

Credit: 0:0:1 Contact Hours: 14P

## **Course Content:**

## Part A: Implement the following using C/C++:

- 1. Using TCP/IP sockets, write a client-server program to make client send the file name and the server to send back the contents of the requested file name "sample.txt" with the following contents: "Hello we are at Computer Networks Lab" Display suitable error message in case the file is not present in the server.
- 2. Write a program to implement a chat application, where the Client establishes a connection with the Server. The Client and Server can send as well as receive messages at the same time. Both the Client and Server exchange messages
- 3. Given a graph, each node A knows the shortest path to node Z and node A can determine its shortest path to Z by calculating the minimum cost. Now when packet flows through a path it incurs some cost to the network, find shortest paths from source to all nodes in the given graph using Bellman Ford Algorithm. The graph may contain negative weight edges.
- 4. Given a graph find shortest paths from source to all nodes in the graph using Dijkstra's shortest path algorithm.
- 5. Write a program for implementing the error detection technique for data transfer in unreliable network code using CRC (16-bits) Technique.
- 6. Write a program to implement internet checksum for error correction and detection.
- 7. Write a program to achieve Traffic management at Flow level by implementing Leaky Bucket Algorithm.
- 8. Packets from different flows arrive at a switch or router for processing. A good scheduling technique treats the different flows in a fair and appropriate manner. Implement priority queuing as a technique to improve Quality of Service.
- 9. Write a program to implement Go Back N sliding window protocol
- 10. Write a program to implement Selective repeat sliding window protocol
- 11. Write a program to implement the Diffie-Hellman Key Exchange algorithm.
- 12. Write a program for simple RSA algorithm to encrypt and decrypt the data.

## **Text Book:**

- 1. Behrouz A. Forouzan, Data Communications and Networking, Fourth Edition, Tata McGraw-Hill, 2006.
- 2. William Stallings, Cryptography and Network security, Principles and Practices, Third Edition, PHI, 2005

## **Reference books:**

- 1. Alberto Leon-Garcia and Indra Widjaja, Communication Networks –Fundamental Concepts and Key architectures, Second Edition, Tata McGraw-Hill, 2004.
- 2. William Stallings, Data and Computer Communication, Eight Edition, Pearson Education, 2007.
- 3. Larry L. Peterson and Bruce S. David, Computer Networks A Systems Approach, Fourth Edition, Elsevier, 2007

## **Course Outcomes (COs):**

- Design and implement the functionalities of various layers of the OSI model. (PO-3,4) (PSO-2)
- 2. Implement and analyze the working of different techniques for data handling to ensure secure and error free transmission. (PO-1,2,3,4,5) (PSO-2)

## DATABASE MANAGEMENT SYSTEMS LABORATORY

## Course Code: ISL57 Prerequisite: Nil Course Coordinator: Mrs. Sunitha R S

Credit: 0:0:1 Contact Hours: 14P

## **Exercise-I**

Consider an Employee with a social security number (SSN) working on multiple projects with definite hours for each. Each Employee belongs to a Department. Each project is associated with some domain areas such as Database, Cloud and so on. Each Employee will be assigned to some project. Assume the attributes for Employee and Project relations.

- a) Mention the constraints neatly.
- b) Design the ER diagram for the problem statement
- c) State the schema diagram for the ER diagram.
- d) Create the tables, insert suitable tuples and perform the following operations in SQL
  - 1. Obtain the SSN of employees assigned to database projects.
  - 2. Find the number of employees working in each department.

3. Update the Project details of Employee bearing SSN = #SSN to ProjectNo = #Project\_No

e) Create the table, insert suitable tuples and perform the following operations using MongoDB

1. List all the employees of Department named #Dept\_name.

- 2. Name the employees working on Project Number :#Project\_No
- f) Write a program that gives all employees in Department #number a 15% pay increase. Display a message displaying how many employees were awarded the increase.

## **Exercise-II**

Consider the relations: PART, SUPPLIER and SUPPLY. The Supplier relation holds information about suppliers. The SID attribute identifies the supplier, while the other attributes each hold one piece of information about the supplier. The Part relation holds information about parts. Likewise, the PID attribute identifies the part, while the other attributes hold information about the part. The Shipment relation holds information about shipments. The SID and PID attributes identify the supplier of the shipment and the part shipped, respectively. The remaining attribute indicates how many parts where shipped.

- a) Mention the constraints neatly.
- b) Design the ER diagram for the problem statement
- c) State the schema diagram for the ER diagram.

- d) Create the above tables, insert suitable tuples and perform the following operations in Oracle SQL:
  - 1. Obtain the part identifiers of parts supplied by supplier #supplier\_name.
  - 2. Obtain the Names of suppliers who supply #part\_name.
  - 3. Delete the parts which are in #colour.
- e) Create the table, insert suitable tuples and perform the following operations using MongoDB
  - 1. Update the parts identifier
  - 2. Display all suppliers who supply the part with part identifier: #Part\_No.
- g) Write a PL/SQL program to display the contents of the above tables and then update the quantity of parts shipped by 5%.

## **Exercise-III**

Consider the relations BOAT, SAILOR and RESERVES. The relation BOAT identifies the features of a boat such as unique identifier, color and a name. The list of sailors with attributes such as SailorID, name, age etc., are stored in the relation Sailor. The sailors are allowed to reserve any number of boats on any day of the week.

- a) Mention the constraints neatly.
- b) Design the ER diagram for the problem statement
- c) State the schema diagram for the ER diagram.
- d) Create the tables, insert suitable tuples and perform the following operations in SQL:
  - 1. Obtain the bid of the boats reserved by '#Sailor\_Name'.
  - 2. Retrieve the bid of the boats reserved by all the sailors.
  - 3. Find the number of boats reserved by each sailor
- e) Create the table, insert suitable tuples and perform the following operations using MongoDB.
  - 1. Obtain the number of boats obtained by sailor :#Sailor\_Name
  - 2. Retrieve boats of color :"#color"
- f) Write a PL/SQL program to check whether a given number is prime or not.

## **Exercise-IV**

Consider the Shipment – Warehouse case study. Different parts like nut, bolts etc., are being shipped to different warehouses. The quantity and date of shipment are recorded for each part stored within the warehouse. The address of the warehouse also stored for shipment purposes.

- a) Mention the constraints neatly.
- b) Design the ER diagram for the problem statement
- c) State the schema diagram for the ER diagram.
- d) Create the above tables, insert suitable tuples and perform the following operations in SQL:
  - 1. Obtain the Names of warehouses which have shipped red colored parts.
  - 2. Retrieve the PNO of the parts shipped by all the warehouses.

- 3. Find the number of parts supplied by each warehouse.
- 4. List the warehouse details which ships maximum quantity of parts.
- e) Create the table, insert suitable tuples and perform the following operations using MongoDB
  - 1. Find the parts shipped from warehouse :Wname"
  - 2. List the total quantity supplied from each warehouse
- f) Using cursors demonstrate the process of copying the contents of one table to a new table.

## **Exercise-V**

Consider the Book Lending system from the library. The students are allowed borrow any number of books on a given date from the library. The details of the book should include ISBN, Title of the Book, author and publisher. All students need not compulsorily borrow books.

- a) Mention the constraints neatly.
- b) Design the ER diagram for the problem statement
- c) State the schema diagram for the ER diagram.
- d) Create the above tables, insert suitable tuples and perform the following operations in SQL:
  - 1. Obtain the name of the student who has borrowed the book bearing ISBN '123'
  - 2. Obtain the Names of students who have borrowed database books.
  - 3. Find the number of books borrowed by each student.
- e) Create the table, insert suitable tuples and perform the following operations using MongoDB
  - 1. Obtain the name of the student who has borrowed the book bearing ISBN '123'.
  - 2. Obtain the Names of students who have borrowed database books.
- f) Write a PL/SQL procedure to print the first 8 Fibonacci numbers and a program to call the same.

## **Text Book:**

1. 1Benjamin Rosenzweig, Elena Silvestrova Rakhimov: Oracle PL/SQL by Example, 4th Edition, 2010.

## Course Outcomes (COs):

- Transform an information model into an ER diagram and relational database schema by using data definition language and/or utilities to implement the schema using a DBMS. (PO - 1, 2, 3, 10) (PSO - 1,2)
- 2. Formulate using SQL/MongoDB solutions to a broad range of query and data update problems. (PO 2, 5, 12) (PSO 1,2, 3)
- 3. Demonstrate a rudimentary understanding of programmatic components for a database such as control structures, procedures and cursors. (PO 2,5, 12) (PSO 1,2, 3)

## SCRIPTING LANGUAGES LABORATORY

Course Code: ISL58 Credit: 0:0:2 Prerequisite: Object Oriented Programming using Java Laboratory Contact Hours: 28P Course Coordinator: Mrs. Evangeline D

## PART A

- Python Introduction Simple Problems in Python based on:
   1) Selection Constructs 2) Looping Constructs
- Using Python Simple Problems in Python based on:
  1) Lists 2) Tuples 3) Dictionary
- Combining Python Basics and its Data Structures Problems in Python based on: Selection, Looping with Lists, Tuples, Dictionaries
- Using Python Problems in Python based on:
  1) Functions 2) Class
- Python for Data Science Data Manipulation on IRIS Data Set
- Python for Data Science -Data Visualization based on IRIS Data Set
- HTML Basics Introduction Creating Static Pages with different HTML Components
- HTML Basics Introduction Creating Static Pages with hyperlinks and images
- Javascript Introduction Basics of client side scripting
- Using Javascript HTML along with Javascript on client side
- Combining HTML & Javascript Programs with Client side event handling scenarios
- Using Javascript Loading JSON data dynamically on the client side.

## PART B

- 1. Introduction to Python: Write Python programs to do the following:
  - a) Read a list of elements. Create a new list having all the elements minus the duplicates (Use functions). Use one-line comprehensions of create a new list of even numbers. Create another list reversing the elements.
  - **b)** Write a python program to count the frequency of words in a given file.
  - c) Read a list of numbers. Uses a recursive function to find the maximum of 'n' numbers.
- 2. Introduction to Python Functions: Write a temperature converter python program, which is menu driven. Each such conversion logic should be defined in separate functions. The program should call the respective function based on the user's requirement. The program should run as long as the user wishes so. Provide an option to view the conversions stored as list of tuples with attributes from unit value, to unit value sorted by the user's choice (from-value or to-value).
- **3. Python Classes:** Write a python class to reverse a sentence (initialized via constructor) word by word. <u>Example</u>: "I am here" should be reversed as "here am I". Create instances of this class for each of the three strings input by the user and display the reversed string for each, in descending order of number of vowels in the string.

- **4. Python for Data Science:** Load *Titanic Dataset* into one of the data structures (*NumPy* or *Pandas*). Perform data pre-processing on this dataset. Create dataframes, perform computations and visualize the results appropriately.
- 5. Python File Handling & List Comprehension: Write a python program to read contents of a file (filename as argument) and store number of occurrences of each word in a dictionary. Display the top 10 words with most number of occurrences in descending order. Store the length of each of these words in a list and display the list. Write a one-line reduce function to get the average length and one-line list comprehension to display squares of all odd numbers and display both.
- 6. Python for Data Science: Download the *Weather Dataset* from any online repository.
  - a) Change the Column Attributes in Data-frame to read as specified. E.g.

| Old Attribute  | New Attribute | Old Attribute   | New<br>Attribute |
|----------------|---------------|-----------------|------------------|
| Mean Sea Level | mean_pressure | Max             | max_visibilty    |
| PressureIn     |               | VisibilityMiles |                  |

- **b)** Use the inbuilt functions to evaluate and analyze the weather data set.
- c) Perform suitable data visualizations.
- JavaScript Client Side Validation: Design any two case studies that creates and validates a HTML form at the client side using Javascript. Case Study examples could be Grade Calculation from student marks entered, Bakery Menu & Price calculation of items bought etc.
- 8. Introduction to JavaScript (JS): Dynamically loading JSON data Implement a HTML+JS application that has a JSON Array with details of different kinds of data. <u>Example</u>: Model, Name, Price, Year. Display details of each vehicle dynamically by only showing details of the vehicle that the user has selected (via mouse-over).
- **9. Python and JavaScript Form Validation:** Design any case study that creates and validates a HTML form. On the server side, use Python to display the details entered by the user at the client side along with appropriate validation messages. Use Display appropriate messages if error occurs, and redirect to the another HTML page if successful.
- **10. Python and JavaScript ATM Application:** Design a HTML form that displays user's current balance, an input field to enter amount and buttons to withdraw or deposit money. Validate the form such that

i) Negative amount cannot be entered and Users cannot withdraw more than 5000 at one time

**ii)** Users cannot withdraw amount greater than their balance and cannot deposit more than 10000 at one time. Also users can perform at most 5 transactions. Update the balance accordingly and ensure relevant data is not lost on closing the browser.

- 11. Python and JavaScript Shopping Cart Application: Design a simple Shopping Cart application which allows users to add items to their cart from a list of products. Allow users to view their cart (items and quantities of each). Ensure that items in the cart persist even after closing the application. On selecting buy, print out a bill of items in the cart. Perform any necessary validation. Demonstrate data persistence even after the browser is closed.
- 12. Python for Data Science Data Science and Machine Learning on *Boston Housing dataset*Download Boston Housing dataset from online archives. Load the dataset into one of the data structures (*NumPy* or *Pandas*). Visualize the dataset (Features vs price plot) using

*matplotlib*. Apply Linear Regression (Source to learn:scikit) on the loaded dataset to predict prices of new data.

## **References:**

- 1. Paul Barry, Head First Python, O'Reilly Publication, 2010.
- 2. Shelley Powers, Learning JavaScript, O'Reilly Publication, 2<sup>nd</sup> Edition, 2012

## Course Outcomes (COs):

- 1. Use internal and external Python libraries, data structures, functions inherent to Python inorder to handle data and use JavaScript to develop command line applications that create child processes to execute other programs and capture their output. (PO-1, 2, 5, 6, 10,12) (PSO-1, 2, 3)
- 2. Apply Python as a scripting language to analyze huge datasets, apply data science related statistics on datasets (PO-1, 2, 5, 6, 10, 12) (PSO-1, 2, 3)
- 3. Design and develop a simple web application with client-side JavaScript, server-side Python, using Flask – a micro-framework and develop JavaScript applications that can manipulate HTML pages dynamically, in response to user driven events and do clientside form validations. (PO-1, 2, 5, 6, 10, 12) (PSO-1, 2, 3)

## **DIGITAL IMAGE PROCESSING**

## Course Code: ISE551 Prerequisite: Nil Course Coordinator: Dr. Megha P Arakeri

Credit: 3:0:0 Contact Hours: 42L

#### **Course Content:**

#### UNIT-I

**Introduction:** Digital image processing, Imaging modalities, Fundamental steps in image processing, Applications of image processing. **Digital Image Fundamentals:** Image formation model, Sampling and quantization, Relationships between pixels. Mathematical tools used in image processing.

#### **UNIT-II**

**Spatial Filtering:** Intensity transformation functions, Histogram processing (Histogram equalization, Histogram matching), Fundamentals of spatial filtering (Mechanics of spatial filtering, correlation and convolution), Smoothing spatial filters, Sharpening spatial filters.

#### **UNIT-III**

**Image Segmentation:** Fundamentals, Detection of isolated points, line and basic edge, Thresholding, Region-based segmentation. **Representation and Description:** Representation (border following, chain codes, minimum-perimeter polygons) Boundary descriptors (simple descriptors, shape numbers), Region descriptors (simple descriptors, topological descriptors, texture).

#### **UNIT-IV**

**Object Recognition:** Patterns and pattern classes, Recognition based on Decision-theoretic methods, Matching, Optimum statistical classifier, Neural networks. **Image Compression:** Fundamentals, Compression methods (Huffman, Arithmetic, Run-length coding)

## **UNIT-V**

**Color Image Processing:** Color models, Full-color image processing. **Morphological Image Processing:** Erosion and Dilation, Opening and closing, Hit-or-miss transform, Morphological algorithms (Boundary extraction, Hole filling, Extraction of connected components).

## **Text Book:**

1. Rafael C.Gonzalez, Richard E. Woods, "Digital Image Processing", 3rd ed., Pearson.

### **References:**

- 1. Anil K. Jain, "Fundamentals of Digital Image Processing", Pearson Education, 2001.
- 2. B. Chanda and D. Dutta Majumdar, "Digital Image Processing and Analysis", PHI, 2003.

## **Course Outcomes (COs):**

- 1. Describe the fundamental concepts of a digital image processing (PO-1,2,3) (PSO-1,2).
- 2. Apply spatial and frequency domain filters to improve the quality of the image (PO-1,2,3)(PSO-1,2).
- 3. Employ segmentation, description, compression, recognition techniques in processing the image(PO-1,2,3)(PSO-1,2).
- 4. Illustrate different color models and morphological operations in image processing (PO-1,2,3) (PSO-1,2).
- 5. Analyze wide range of problems related to image processing and provide solutions through suitable algorithms (PO-1,2,3,5,9,10) (PSO-1,2,3).

## NATURAL LANGUAGE PROCESSING

## Course Code: ISE552 Prerequisite: Nil Course Coordinator: Ms. Rajeshwari S B

Credit: 3:0:0 Contact Hours: 42L

## **Course Content:**

## **UNIT-I**

**Introduction:** Knowledge in Speech and Language Processing, Ambiguity, Models and Algorithms; Language, Thought, and Understanding; The State of the Art and The Near-Term Future; **Regular Expressions and Automata**; **Morphology and Finite-State Transducers**; Lexicon-free FSTs: The Porter Stemmer, Human Morphological Processing.

#### **UNIT-II**

**N-grams:** Counting Words in Corpora, Smoothing, N-grams for Spelling and Pronunciation, Entropy; **Word Classes and Part-of-Speech Tagging**: Part-of-Speech Tagging, Rule-based Part-of-speech Tagging, Stochastic Part-of-speech Tagging, Transformation-Based Tagging;

#### **UNIT-III**

**Context-Free Grammars for English:** Constituency, Context-Free Rules and Trees, Sentence-Level Constructions. **Parsing with Context-Free Grammars:** The Earley Algorithm; **Features and Unification:** Feature Structures, Unification of Feature Structures, Features Structures in the Grammar, Implementing Unification, Parsing with Unification Constraints;

#### UNIT-IV

**Lexicalized and Probabilistic Parsing:** Probabilistic Context-Free Grammars, Problems with PCFGs. **Representing Meaning:** First Order Predicate Calculus, Some Linguistically Relevant Concepts, Related Representational Approaches, Alternative Approaches to Meaning;

## **UNIT-V**

Semantic Analysis: Syntax-Driven Semantic Analysis; Lexical Semantics: Relations Among Lexemes and Their Senses, WordNet: A Database of Lexical Relations. Discourse: Reference Resolution, Text Coherence, Discourse Structure.

## **Text Book:**

1. Daniel Jurafsky and James H Martin, "Speech and Language Processing: An introduction to Natural Language Processing, Computational Linguistics and Speech Recognition", Prentice Hall, 2nd Edition, 2008.

## **References:**

- 1. Steven Bird, Ewan Klein, Edward Loper, "Natural Language Processing with Python-Analyzing Text with the Natural Language Toolkit", O'reilly Publications , 2009
- 2. Tanveer Siddiqui, U.S. Tiwary, "Natural Language Processing and Information Retrieval", Oxford University Press, 2008.

## **Course Outcomes (COs):**

- 1. Illustrate how speech and language technology relies on formal models to capture Knowledge. (PO- 1, 2, 3) (PSO-1,2)
- 2. Explain the way *N*-gram and part-of-speech tagging is used for spelling and pronunciation processing. (PO- 2, 3, 5, 9, 10) (PSO-1, 2)
- 3. Depict unification and early algorithms to capture syntactic information. (PO- 1, 2, 3, 5, 9, 10) (PSO-1, 2)
- 4. Explore on representations used to bridge the gap between languages and commonsense Knowledge (semantic processing). (PO- 1, 2, 3, 5, 9, 10) (PSO-1, 2)
- 5. Emphasize on how probabilistic context free grammar and first order predicate calculus are used to represent meaning (PO- 2, 3, 5, 9, 10) (PSO-1,2)

## **INTERNET OF THINGS**

## Course Code: ISE553 Prerequisites: Internet of Things Course Coordinator: Mr. Jagadeesh Sai D

Credits: 3:0:0 Contact Hours: 42

### **Course Content:**

#### UNIT-I

Introduction to Internet of Things Definition & Characteristics of IoT, Physical Design of IoT Things in IoT, IoT Protocols, Logical Design of IoT, IoT Functional Blocks, IoT Communication Models ,IoT Communication APIs, IoT Enabling Technologies, Wireless Sensor Networks, Cloud Computing Big Data Analytics, Communication Protocols, Embedded Systems IoT Levels & Deployment Templates, IoT Level-1,IoT Level-2,IoT Level-3,IoT Level-4,IoT Level-5,IoT Level-6

#### UNIT-II

**IoT and M2M**: Introduction,M2M, Difference between IoT and M2M ,SDN and NFV for IoT, Software Defined Networking, Network Function Virtualization, IoT System Management with NETCONF-YANG, Need for IoT Systems Management, Simple Network Management Protocol (SNMP), Limitations of SNMP, Network Operator Requirements, NETCONF,YANG IoT Systems Management with NETCONF-YANG,NETOPEER..

#### UNIT-III

**IoT Platforms Design Methodology:** IoT Design Methodology, Purpose & Requirements Specification, Process Specification, Domain Model Specification, Information Model Specification, Service Specifications, IoT Level Specification, Functional View Specification, Operational View Specification, Device & Component Integration, Application Development, **IoT Systems** - Logical Design using Python ,Functions Modules ,Packages ,File Handling Operations Classes, Python Packages of Interest for IoT ,JSON, XML, HTTPLib & URLLib ,SMTPLib

#### **UNIT-IV**

Raspberry Pi,About the Board , Linux on Raspberry Pi, Raspberry Pi Interfaces , Serial SPI ,I2C ,Programming Raspberry Pi with Python, Controlling LED with Raspberry Pi , Interfacing an LED and Switch with Raspberry, Interfacing a Light Sensor (LDR) with Raspberry Pi ,Other IoT Devices, pcDuino, Beagle Bone Black, Cubie board. IoT Physical Servers & Cloud Offerings, WAMP - AutoBahn for IoT,Xively Cloud for IoT, Python Web Application Framework – Django, Django Architecture , Starting Development with Django , Designing a RESTful Web API,Amazon Web Services for IoT , Amazon EC2, Amazon AutoScaling ,Amazon S3,Amazon RDS Amazon DynamoDB, Amazon Kinesis, Amazon SQS,Amazon EMR,SkyNet IoT Messaging Platform,INTEL Gen2, UDDO Board example.

## UNIT-V

Data Analytics for IoT, Apache Hadoop, Map Reduce Programming Model, Hadoop Map Reduce Job Execution, Map Reduce Job Execution Workflow, Hadoop Cluster Setup, Using Hadoop Map Reduce for Batch Data Analysis, Hadoop YARN, Apache Oozie, Setting up Oozie, Oozie Workflows for IoT Data Analysis, Apache Spark, Apache Storm, Setting up a Storm Cluster, Using Apache Storm for Real-time Data Analysis, REST-based approach, Web Socket-based approach.

## **Text Book:**

1. Internet of Things (A Hands-on-Approach) by Arshdeep Bagha ,Vijay Madisetti University press 2015.

## **Reference:**

2. Enterprise IoT:Strategies and Best Practices for Connected Products and Services By Dirk Slama, Frank Puhlmann, Jim Morrish, Rishi M Bhatnagar

## Course Outcomes (COs):

- 1. Explain different design issues and domains of IoT. (PO-1,2,9,10,12) (PSO-1)
- 2. Identify different design methodologies and end point devices of IoT. (PO-1,2.4,5,10,12) (PSO-1,2)
- 3. Distinguish different cloud based solution for IoT. (PO-1,3,10,12) (PSO-1,2)
- 4. Understand different case studies related to IoT framework. (PO-1,2,,5,10,12) (PSO-1,2)
- 5. Solve data analytical problems on IoT. (PO-1,2,5) (PSO-1,3)

## **DEVELOP IN SWIFT FUNDAMENTALS**

## Course Code: ISE554 Prerequisite: Nil Course Coordinator: Mr. Shashidhara H S

Credit: 3:0:0 Contact Hours: 42L

## **Course Content:**

## UNIT-I

**Getting Started with App Development** - basics of data, operators, and control flow in Swift, debugging, Xcode, building, running and debugging an app, Interface Builder. Guided project - Light.

### **UNIT-II**

**Introduction to UI Kit -** Swift strings, functions, structures, collections, and loops. UIKit—the system views and controls that make up a user interface and display data using Auto Layout and stack views. Guided project - Apple Pie

#### **UNIT-III**

More Swift – Collections, Structures, Classes, Closures

### **UNIT-IV**

**Navigation and Workflows -** build simple workflows and navigation hierarchies using navigation controllers, tab bar controllers, and segues, optionals and enumerations. Guided project - Personality Quiz

### UNIT-V

**Tables and Persistence -** scroll views, table views, and building complex input screens, save data, share data to other apps, work with images in the user's photo library. Guided project - List, a task-tracking app that allows the user to add, edit, and delete items in a familiar table- based interface.

## **Text Book:**

1. Develop in Swift Fundamentals, Apple Books

## **Course Outcomes (COs):**

- 1. Write programs using swift as language and Xcode as IDE (PO 1, 2, 3, 5) (PSO 1, 2)
- 2. Create simple user interfaces using UIKit (PO 1, 2, 3, 5) (PSO 1, 2)
- 3. Write programs using advanced constructs of swift like class, structures, enums (PO 1, 2, 3, 4, 5) (PSO 1, 2)
- 4. Create multiple views and connect them using segues and navigation (PO -1, 2, 3, 4, 5) (PSO -1, 2)
- 5. Create apps using table view and scroll views (PO 1, 2, 3, 4, 5) (PSO 1, 2)

## **VI Semester**

## **MACHINE LEARNING**

## Course Code: IS61 Prerequisites: Scripting Languages Course Coordinator: Dr. Mydhili K Nair

## Credits: 3:1:0 Contact Hours: 42L + 14T

## **Course Content:**

## UNIT-I

**Machine Learning Introduction**: Learning, Types of Machine Learning, Types of Machine Learning, Supervised Learning, The Machine Learning Process.

**Machine Learning Preliminaries**: Terminology - Weight Space, The Curse of Dimensionality; Testing Machine Learning Algorithms – Over-fitting, Training, Testing and Validation Sets, The Confusion Matrix, Accuracy Metrics, ROC Curve, Unbalanced Dataset, Measuring Precision.

**Turning Data into Probabilities**: Minimizing Risk, maximum a posteriori hypothesis; Basic Statistics: Averages, Variance and Covariance, The Gaussian; Bias-Variance Trade-off

## UNIT-II

**Neurons, Neural Networks and Linear Discriminants**: The Brain and the neuron, neural networks, The Perceptron, Linear Separability.

**Multi-layer Perceptron - 1**: Going Forwards, Going Backwards – Back Propagation of Error - The Multi-Layer Perceptron Algorithm, Initialising the Weights - Examples as Numerical, Different Output Activation Functions, Sequential and Batch Training.

**Multi-layer Perceptron -2**: Local Minima, Picking-Up Momentum, Mini-batches and Stochastic Gradient Descent, Other Improvements.

**Multi-layer perceptron in practice**: Amount of Training Data, Number of Hidden Layers, when to Stop Learning.

## UNIT-III

**Supervised Learning**: Learning a Class from Examples, Linear, Non-linear, Multi-class and Multi-label classification.

**Supervised Learning Algorithms - Decision Trees**: ID3 - Technique, Examples as Numerical; Classification and Regression Trees (CART)

**Supervised Learning Algorithms - Regression**: Linear Regression - Technique, Examples as Numerical; Multiple Linear Regression, Logistic Regression Examples as Numerical.

**Dimensionality Reduction - Supervised**: LDA (Linear Discriminant Analysis) -Technique, Examples as Numerical.

## UNIT-IV

Supervised Learning - K-Nearest Neighbour Methods - Technique, Examples as Numerical Probabilistic Learning: The Naive Bayes Classifier -examples and numerical Support Vector Machines: Linear and Nonlinear - Technique, Examples as Numerical; Kernel Functions

### **UNIT-V**

**Unsupervised Learning**: Partitional Clustering - K-Means, Dealing with noise, Examples as Numerical, Elbow method to choose the right value of 'k', problems with k-means clustering;

**Unsupervised Learning**: Hierarchical Clustering - Agglomerative(AGNES), Divisive(DIANA), examples as numericals

**Dimensionality Reduction - Unsupervised**: Introduction, Subset Selection, PCA (Principal Component Analysis) – Technique, Examples as Numerical.

## **Tutorial - Numerical Examples On:**

- 1. Confusion Matrix and Accuracy Metrics
- 2. Multi-layer Perceptron
- 3. Decision Tree
  - a. ID3 Classification
  - b. CART Classification
  - c. CART Regression
- 4. Linear Regression
- 5. Logistic Regression
- 6. K Nearest Neighbour Classifier
- 7. Naive Bayesian Classifier
- 8. Support Vector Machine
- 9. Partitional Clustering: K-Means
- 10. Hierarchical Clustering Agglomerative and Divisive
- 11. Dimensionality Reduction Supervised LDA
- 12. Dimensionality Reduction UnSupervised PCA

## **Text Books:**

- 1. Stephen Marsland, "Machine Learning An Algorithmic Perspective", Second Edition, CRC Press Taylor and Francis Group, 2015
- 2. Ethem Alpaydin, "Introduction to Machine Learning", Second Edition, MIT Press, Prentice Hall of India (PHI) Learning Pvt. Ltd. 2010

## **References:**

- 1. 1. Christopher Bishop, "Pattern Recognition and Machine Learning", CBSPublishers & Distributors, 2010.
- 2. Mehryar Mohri, Afshin R, Ameet Talwalkar, "Foundations of MachineLearning", MIT Press, 2012.
- 3. Charu C. Aggarwal, "Data Classification Algorithms and Applications", CRC Press, 2014
- 4. Charu C. Aggarwal, "Data Clustering Algorithms and Applications", CRCPress, 2014.
- 5. Kevin P. Murphy "Machine Learning: A Probabilistic Perspective", TheMIT Press, 2012

## **Course Outcomes (COs):**

- 1. Recognize the preliminary concepts associated with machine learning such as its need, types, statistical terms and testing ML algorithms (PO- 1, 2, 6) (PSO- 1, 2, 3)
- 2. Employ neural networks in various scenarios by figuring out how multi-layer perceptron works. (PO- 1, 2, 3, 6, 7) (PSO-1, 2)
- Get an introduction to supervised learning concepts such as Classification, Regression, Decision Trees and appreciate the need for supervised dimensionality reduction and use the same. (PO- 1, 2, 3, 6, 7) (PSO- 1, 2)

- 4. Handle the nuances of supervised learning in concepts such as SVM, KNN and Probabilistic learning such as Naive Bayes. (PO- 1, 2, 3, 6, 7)(PSO- 1, 2)
- 5. Identify the need of unsupervised learning and apply the same using Partitional, Hierarchical Clustering as well as PCA, an unsupervised dimensionality reduction technique.(PO- 1, 2, 3, 6, 7) (PSO-1, 2)

## **OBJECT ORIENTED ANALYSIS AND DESIGN PATTERNS**

# Course Code: IS62Credit: 3:0:0Prerequisite: Object Oriented Programming using Java.Contact Hours: 42LCourse Coordinator: Mr. Shashidhara H S

## **Course Content:**

#### UNIT-I

**The Object Oriented Paradigm** – Functional Decomposition, The Problem with Requirements, Dealing with Changes, The OO Paradigm; **The UML—The Unified Modeling Language:** Overview, What Is the UML?, Why Use the UML?, The Class Diagram, Interaction Diagrams; **A Problem That Cries Out for Flexible Code:** Overview, Extracting Information from a CAD/CAM System, Understand the Vocabulary, Describe the Problem, The Essential Challenges and Approaches, Summary, A Standard Object-Oriented Solution: Overview, Solving with Special Cases; **Self-Study:** UML modeling for different problem scenarios; Understand the limitations of traditional Object Oriented Design

### **UNIT-II**

An Introduction to Design Patterns: Overview, Design Patterns Arose from Architecture and Anthropology, Moving from Architectural to Software Design Patterns, Why Study Design Patterns?, Other Advantages to Studying Design Patterns, Summary; The Facade Pattern: Overview, Introducing the Façade Pattern, Learning the Façade Pattern, Field Notes: The Façade Pattern; The Adapter Pattern: Overview, Introducing the Adapter Pattern; Expanding Our Horizons – Objects: Traditional Vs New Views, Encapsulation: Traditional Vs New Views, Finding Varying Concept and Encapsulating, Commonality and Variability Analysis and Abstraction; Self-study: Simple Factory

#### **UNIT-III**

The Strategy Pattern: Overview, The International E-Commerce System Case Study: Initial Requirements, Handling New Requirements, The Strategy Pattern; The Bridge Pattern: Overview, Introducing the Bridge Pattern, Learning the Bridge Pattern – An example, An Observation About Using Design Patterns, Learning the Bridge Pattern – Deriving It, The Bridge Pattern in retrospect; The Abstract Factory Pattern: Overview, Introducing the Abstract Factory Pattern, Learning the Abstract Factory Pattern – An example, Learning the Abstract Factory Pattern – Implementing It; Self-study: Command Pattern

## **UNIT-IV**

**How Do Experts Design** – Building by Adding Distinctions; The Principles and Strategies of Design Patterns: The Open-Closed principle, Designing from Context, Encapsulating Variation, Abstract classes vs Interfaces, The principle of Healthy Skepticism; Commonality And Variability Analysis: Application Design and Solving CAD/CAM Problem with CVA; The Decorator Pattern: Overview, A Little More Detail, The Decorator Pattern, Applying the Decorator Pattern to the Case Study, Another Example: Input/Output; The Observer Pattern: Overview, Categories of Patterns, More Requirements for the International E-Commerce Case Study, The Observer Pattern, Applying the Observer to the Case Study; The Template Method Pattern: Overview, More Requirements for the International E-Commerce Case Study, Using the Template Method Pattern to Reduce Method to the International E-Commerce Case Study, Using the Template Method Pattern to Reduce Redundancy; Self-study: Iterator Pattern

#### **UNIT-V**

Lessons from Design Patterns: Factories – Factories, The Universal Context Revisited, Factories Follow our Guidelines; The Singleton Pattern and the Double-Checked Locking Pattern: Overview, Introducing the Singleton Pattern, Applying the Singleton Pattern to the Case Study; A Variant: The Double-Checked Locking Pattern, Reflections, Use the Singleton and Double-Checked Locking Patterns if applicable for a given problem; The Factory Method Pattern: Overview, More Requirements for the Case Study, The Factory Method Pattern, Factory Method Pattern and Object-Oriented Languages; Self-study: Object Pool Pattern

### **Text Book:**

1. Alan Shalloway, James R Trot, "Design Patterns Explained – A New Perspective on Object-Oriented Design", Pearson, 2<sup>nd</sup> Edition, 4<sup>th</sup> Impression 2010.

# **References:**

- 1. Eric Freeman, Elisabeth Freeman, "Head First Design Patterns", O'reilly Publications, October 2004, 1<sup>st</sup> Edition
- 2. Satzinger, Jackson, Burd, "Object Oriented Analysis and Design with Unified Process", Thomson Learning, 1<sup>st</sup> Indian Reprint 2007.

# **Course Outcomes (COs):**

- 1. Design solution to given problem definition using UML notations (PO-3, 5, 10, 12) (PSO-1,2,3)
- 2. Apply Façade, Adapter patterns to given problem with traditional design (PO-2, 3, 4, 5, 10) (PSO-1,2,3)
- 3. Analyze why and when we require Strategy, Bridge, Abstract Factory and Command Patterns (PO-2, 3, 4, 5, 10, 12) (PSO-1,2,3)
- 4. Apply design pattern principles and strategies to find flexible design solution to a given problem (PO-2, 3, 4, 5, 10) (PSO-1,2,3)
- 5. Demonstrate creation of similar objects using factory pattern (PO- 3, 4, 5, 10) (PSO-1,2,3)

# **MINI-PROJECT/NPTEL**

# **Course Code: IS65 Course Coordinator: Internal Guide**

### **Course Content:**

# **Guidelines:**

At the end of the course, students are required to submit a mini-project from the domain of their choice.

An Internal Guide is allotted per student who guides and monitors the project progress.

The Internal Guide can arrange for doubt clarification classes if requested by his/her project student and records the same.

Industry Interaction courses can be introduced as part of Project Based Learning.

Course Outcomes (2 or more) are to be written per project and should map to following Program Outcomes and Program Specific Outcomes. Internal Guide can include other POs apart from the ones mentioned below if those POs are deemed suitable by them.

**POs** - 1, 2, 3, 11

(PO 5 - if a new tool is involved,

*PO* 6 - *if issues involving/related to society, health, safety, legal and culture are addressed)* **PSO** - 1, 2, 3

In the case of Industry Interaction courses, Course Outcomes can be written per course and still be mapped to those POs and PSOs mentioned above plus any other POs as decided by the course coordinator. A mini project submission at the end of the course is mandatory.

# Assessment:

CIE - Minimum 2 reviews of the project + any other relevant components (for 50 Marks) SEE - Project Demonstration + any other component as decided by Internal Guide (for 50 Marks)

# MACHINE LEARNING LABORATORY

# Course Code: ISL66 Prerequisites: Scripting Languages Course Coordinator: Mrs. Pushpalatha M N

### Laboratory Experiments:

### Implement the following programs using Python

- Model Measurement Analysis: Create a dataset of your choice with at least 10 records. E.g. CoronaVirus patients who were tested, Student assignments subjected to plagiarism check. Assume sample size of 100. Record the values of TP, TN, FP, FN with varying thresholds set. At each step of varying thresholds calculate the values of Precision, Recall, F1 Score as well as the TPR and FPR. Plot the ROC Curve. Analyze, Interpret.
- 2. Artificial Neural Networks Single Layer Perceptron: Implement a Single Layer Perceptron using minimal inbuilt functions. Create a dataset containing at least 100 records. Each record should have at least 4 floating point features and a binary label (0 negative or 1 positive). Split the dataset into test and train data, initialize the weights, learning rate, epochs and define the activation function. Train the model (Learn the weights of the perceptron on the training data). Print the learned weights and the hyperparameters (epoch and learning rate). Predict the outputs on train and test data. Print the confusion matrix, accuracy, precision, recall on train and test data
- 3. Artificial Neural Networks Multi Layer Perceptron: Build an Artificial Neural Network by implementing the Back Propagation Algorithm. Test the same using appropriate data sets. Compare the actual and predicted output. Analyze and write the inference.
- 4. **Supervised Learning Algorithms Decision Trees:** Implement decision trees considering a data set of your choice.
  - (a) Create a ID3 Decision Tree
  - (b) Create a CART Decision Tree
  - (c) Compare and Contrast the two
- 5. **Supervised Learning Algorithms Linear Regression:** Consider a dataset from UCI repository. Create a Simple Linear Regression model using the training data set. Predict the scores on the test data and output RMSE and R Squared Score. Include appropriate code snippets to visualize the model. Interpret the result.
- 6. **Supervised Learning Algorithms Logistic Regression:** Implement logistic regression and test it using any dataset of your choice from UCI repository. The output should include Confusion Matrix, Accuracy, Error rate, Precision, Recall and F-Measure.
- 7. **Supervised Learning Algorithms KNN:** Implement k-Nearest Neighbor (KNN) by writing the algorithm on your own, without using pre-built code or library, for classifying a dataset. Perform necessary pre-processing steps. Analyse the importance of pre-processing.
- 8. **Probabilistic Supervised Learning Naive Bayes:** Create a dataset from the sample given to you(e.g. "Play Tennis Probability", "Shopper Buying Probability" etc.). Perform the necessary pre-processing steps such as encoding. Train the model using Naive Bayes Classifier. Give new test data and predict the classification output. Handcode the classification probability and compare with the model output. Analyze and write the inference.

- 9. **Supervised Learning Algorithms Support Vector Machines:** Generate a separable dataset of size 1000 and 2 features. Plot the samples on a graph and mark the support vectors for the dataset. Also, show that changing the vectors other than the support vectors has no effect on the decision boundary.
- 10. **Supervised Learning Algorithms Support Vector Machines:** Use SVM to classify the flowers in Iris dataset. Visualize the results for each of the following combinations:

(a) For every pair of (different) features in the dataset (there are 4). Which pair separates the data easily?

(b) Using One-vs-Rest and using One-vs-One. Which one fits better? Which one is easier to compute? Why?

(c) Using different kernels (Linear, RBF, Quadratic).

- 11. Un-Supervised Learning Algorithms Clustering: Using any dataset from the UCI repository implement any one type of Hierarchical and Partitional Clustering you are familiar with. Plot the Dendrogram for Hierarchical Clustering and analyze your result. Plot the clustering output for the same dataset using these two partitioning techniques. Compare the results. Write the inference.
- 12. Un-Supervised Learning Algorithms K-Means Clustering: Build a K-Means Model for the given dataset. In K-Means choosing the K value that gives a better model is always a challenge. We increase the value of K with a dataset having N points, the likelihood of the model increases, and obviously K<N, so to rank or maximize the likelihood we use BIC(Bayesian Information Criterion. Now,
  - (a) Build a K-Means Model for the given Dataset (You can use the library functions)
  - (b) Implement the BIC function that takes the cluster and data points and returns BIC value
  - (c) Implement a function to pick the best K value, that is maximize the BIC.
  - (d) Visualize the pattern found by plotting K v/s BIC.

# **References:**

- Stephen Marsland, "Machine Learning An Algorithmic Perspective", Second Edition, CRC Press - Taylor and Francis Group, 2015
- 2. 2. Ethem Alpaydin, "Introduction to Machine Learning", Second Edition, MIT Press, Prentice Hall of India (PHI) Learning Pvt. Ltd. 2010

# **Course Outcomes (COs):**

- 1. Design and implement the various Machine Learning Algorithms in the realm of supervised and unsupervised learning. (PO 1, 2, 3, 4, 5, 12) (PSO 1, 2)
- 2. Demonstrate the working principle of these different ML models, determine their performance, usage and their applications. (PO 1, 3, 10) (PSO 1, 3)
- 3. Analyze the results and produce substantial written documentation. (PO -1, 4, 10, 12) (PSO -1, 2, 3)

# OBJECT ORIENTED ANALYSIS AND DESIGN PATTERNS LABORATORY

Course Code: ISL67 Cree Prerequisite: Object Oriented Programming using Java/C++ Laboratory Contact Hours: 14P Course Coordinator: Mrs. Evangeline D

**Course Content:** 

#### PART A

# Case-study to understand the limitation of traditional Object Oriented Design and appreciate need for Design Patterns. Use UML Notations to design.

You are a fresh analyst deputed to design the software for Decathlon Chain of Stores in Karnataka. You are informed about the Business Logic of Point of Sales criteria by Ms.Veronica Lodge, a dynamic business tycoon operating out of Decathlon Mumbai. She informs you that there are different types of Customers of Decathlon namely, Regular Customers, Senior Citizens and First Time Customers. Regular Customers are given a discount of 12%, Senior Citizens 10% and First Time Customers 15%. Apart from this, based on the sales-index of previous day, a Store-level discount is determined every day. This is dynamic. **E.g.**Rs.100 off for every purchase above Rs.2000. Using the Object Oriented Principles of Encapsulation, Abstraction, Inheritance, Composition and Aggregation that you have studied until this semester, give at least two ways to design this system.

#### PART B

#### Common Case Study for Q#1 to Q#9

'Decathlon' is a Sports retail-store started in France. Today it spreads across 22 countries & has 900 outlets in these countries. It has a 'Point of Sale' software system called 'Decathlon POS', which uses various kinds of 3rd-party software sourced locally from the various countries they are established. You are a software consultant for Decathlon, in Bangalore, with a team of consultants reporting to you. When you analyze your answer for choosing a pattern, explain wherever applicable, keeping in mind the following four design principles:

- Separation of concerns
- Program to an interface, not a concrete implementation
- Prefer composition over inheritance
- Open-Close principle (Open for extension, Closed for modification)
- 1. Adaptor (Structural): To establish the 1st Decathlon store in Mauritius, you go along with Mr. Satya Nadella, an expert in finding 3rd-party partners. For e.g. a 3rd-party Tax-Calculator system to cater to the specifics of Sales and VAT (Value-added services Tax) tax calculations in different countries. He finds a 3rd-party Tax-Calculator system called 'MauriTax' in Port Louis. The problem is, the APIs used by 'MauriTax' for tax-calculation is fixed & cannot be changed. *The 'MauriTax' APIs are incompatible with 'Decathlon POS'*. How will you use the Adaptor Pattern to design & implement?

**Credit: 0:0:1** 

- 2. Strategy (Behavioural): How will you use the Strategy Pattern to tackle the limitations of traditional Object Oriented Design highlighted in PART A? *The design must handle varying price-schemes having different pricing algorithms.* Design & implement.
- 3. Factory Method (Creational): The 'Decathlon POS' software system classifies its customers as senior-citizens (60 and above), First-Time customers, Regular Customers. There is a very high possibility that the Customer Type hierarchy will vary, depending upon the sales-pattern. For e.g. there could be the need to introduce new categories based on the customer gender, different age groups for kids (0-5, 6-12), teenagers (13-19) and age groups between 20 to 60(Twenties, 30s, 40s and 50s). You are advised by Mr.Sundar Pichai, the technical architect of your team, whom you trust, to use Factory Method Pattern in order to instantiate the above Customer Type hierarchy of concrete implementation of objects. Design and implement using this.
- 4. Bridge (Structural): You get a call from Ms.Masaba Gupta of Bangalore Decathlon office that there is a policy decision made globally to introduce discount slabs for a whole month twice in a year. The discount month will be in January and July after reviewing the sales made from Feb to June (first five months) and Aug to December (last five months) respectively. It is decided to provide four slabs of discounts in 2017, namely, 30%, 25%, 20% and 15%, based on the sports item purchased. For e.g. all tennis rackets could have a 20% discount while cricket bats could only have a 15% discount. All exercise tread-mills could be given a 30% discount while boxing-gloves could have a 25% discount. Point to be noted here is that, the slabs of discount may not remain the same in 2018. It is likely to vary year after year. The 'Decathlon POS' software system classifies its customers as Senior-Citizens (60 and above), First-Time Customers, Regular Customers as of now. There is a very high possibility that the Customer Type hierarchy will vary, depending upon the sales-pattern. For e.g. there could be the need to introduce new categories based on the customer gender.

Use the Bridge Pattern to design & implement, so that both the Customer Type hierarchy of classes as well as the Discount Percentage hierarchy of classes can both vary independently? That is, they are not tied to each other.

5. **Observer (Behavioural):** There will be different discounts being offered for the sports items in Decathlon Stores across the globe for different festivals being celebrated in the various countries these stores are established. Assume that the Decathlon Chain of Stores fixes a particular discount slab for its items for a festival of a country. Use the Observer Pattern to design and implement a system to notify the

Use the Observer Pattern to design and implement a system to notify the customers of the Decathlon stores of that country about the various festival / seasonal discount rates as and when they are announced.

6. Façade (Structural): You get a call from Ms.Betty Cooper of Bangalore Decathlon office that there is a policy decision made globally to incorporate some new rules for 'Process Sale Use-Case'. For e.g. if payment is made via gift-certificate, the customer can buy only one item for the amount in the certificate. No other items can be bought with that gift-certificate. There must be no cash-back to the customer if the item costs less than amount specified in the gift-certificate. If the item costs more, the excess payment can be accepted via cash only & not credit / debit cards. When a new sale is created, these rules must become effective. You come to know from Mr. Satya Nadella, an expert in finding 3rd-party partners, that the Italian Competitor for Decathlon called 'Sport 2000' has a ready-made 'rule-engine' sub-system for this, whose specific implementation details is not known yet, as the business heads of Decathlon & Sport 2000 are chalking out the software purchase terms. This Sport 2000 rule-engine will be responsible for evaluating a set of rules against an operation & indicating if any of the rules invalidated the operation (e.g. 'makeNewSale' operation).

How will you use the Façade pattern to provide a common unified

interface to a dissimilar set of implementations, developed by a 3rd-party vendor, the implementation details are not known to you?

- 7. **Abstract Factory (Creational):** As an analyst in charge of designing the Decathlon POS Software, you realize the need to streamline the creation of objects belonging to different products in the Decathlon store. There are two major categories of products:
  - a) For differently abled sports enthusiasts
  - b) For able-bodied sports enthusiasts

In each of the above categories there are products for outdoor adventure sports (e.g. trekking, para-gliding, bungee-jumping etc.), outdoor regular games (cricket, football, baseball etc.) indoor regular games (table tennis, squash etc.). There is a possibility of further class/object instantiation explosion with categories such as male & female sports enthusiasts and different equipment for them. *Objects need to be instantiated based on these categories*. Design & implement using Abstract Factory.

8. Decorator (Behavioural – Structural according to GoF): There is an existing interface method in the Decathlon POS software system called 'getCurrentStock' which is implemented by two concrete classes 'IndoorSports' and 'OutdoorSports', to get the number of stocks for the sports items belonging to these respective categories. On studying the Decathlon POS system, you as an analyst realize the need to get sports stock update of various items within:

IndoorSports - 'GamesOnTable' (e.g. Table Tennis, Billiards, Snooker etc.)

'BoardGames' (e.g. Carom, Chess etc.)

'CourtGames' (e.g. Basketball, Badminton, Kabaddi etc.)

OutdoorSports – 'AdventureGames' (e.g. trekking, para-gliding, bungeejumping etc.)

'StadiumGames' (e.g. cricket, football, baseball etc.)

'Athletics' (e.g. different distances for running, high jump etc.)

Use the Decorator pattern, decorating the 'getCurrentStock' method to Design and implement this scenario.

9. **Template Method (Behavioural):** To keep up with the customer convenience of online ordering Decathlon Chain of stores decides to have two modes of order-processing, namely 'online' and 'offline'. Both modes have the same processing steps for order-processing, namely 'selectItem', 'doPayment' and 'doDelivery'. But, the way these steps are done varies between the two modes.

selectItem – online – gives tabular depiction of price comparison of the item chosen. Offline – allows trying out of the items in the store doPayment – online – net-banking payment; offline – pays through cash / swipe-card doDelivery – online – needs to pay the charges for shipping & delivery address; offline – collect at the counter. Show how you as the analyst will use the Template Method pattern to design and implement this.

10. **Singleton (Creational):** A Browser's history has data of all the visited URLs across all tabs and windows of a browser. The history is saved such that the data persists even after closing the browser. How would you use Singleton Pattern to implement Browser History such that on visiting a URL on any open tab of a browser the URL gets added to the existing history?

# **Text Book:**

1. Alan Shalloway, James R Trot, "Design Patterns Explained – A New Perspective on Object-Oriented Design", Pearson, 2<sup>nd</sup> Edition, 4<sup>th</sup> Impression 2010.

# **References:**

- Eric Freeman, Elisabeth Freeman, "Head First Design Patterns", O'reilly Publications, October 2004, 1<sup>st</sup> Edition
- 2. Satzinger, Jackson, Burd, "Object Oriented Analysis and Design with Unified Process", Thomson Learning, 1<sup>st</sup> Indian Reprint 2007.

### **Course Outcomes (COs):**

- 1. Design the given problem using standard UML(PO- 2, 5) (PSO-1, 2, 3)
- 2. Identify maintenance issues in the existing solutions (PO-2, 6) (PSO -1, 2,3)
- 3. Explain the use of design patterns( PO- 10) (PSO-1, 2, 3)
- 4. Apply Design patterns to the problems(PO- 2, 4, 11) (PSO-1, 2, 3)

# JAVA & J2EE LABORATORY

# Course Code: ISL68 Credit: 0:1:1 Prerequisite: Object Oriented Programming using Java Laboratory Contact Hours: 14P Course Coordinator: Mr. Koushik S

### **Course Content:**

1) Write a Program that simulates a telephone that records missed incoming calls. For each missed call, store the time of call, telephone number of origin, and name of the caller if the name is available. For unlisted numbers, set the name to "private caller". Choose or extend the most appropriate collection class and provide the following features.

- a. Numbers are recalled in the order they arrive
- b. Up to 10 numbers are recorded. When the eleventh call comes in, it is stored and the oldest call is deleted so that no more than 10 numbers are ever recorded.
- c. After each number display, the user can select
  - i. To delete the call
  - ii. To go on to the next missed call, or
  - iii. To display the call details (number, caller name and time). Delete the number if user specifies a number to delete.

Write a helper class to represent an incoming call with fields to hold the number, name of the caller, and time of the call. Write a tester call that stores the several numbers, simulate the user pressing the missed-calls button, and finally prints the entire collection of stored calls.

2) Write a Java program using user-defined storage classes to create a book database and store it in a Collection List.

- a. Books collection should include title, author, publisher and price.
- b. Write a method to sort the books in ascending order of price and store it in another List. Maintain the book details with respect to an unique book id.
- c. Prompt for an author name and list all the books with the same author name. Create a new list holding all the book details with price greater than a user specified price.
- d. For a given a value by the user, find all the books that match either the whole or a part of the book title.
- e. Identify a publisher and print books from a particular publisher. Update the publisher details based on a title.

3) Create a desktop java application using swings to enable an user to enter student information such as name, usn, age, address, sgpa of 8 semesters, category.

- a. Perform validations on all the fields. Display appropriate messages in pop up boxes to indicate wrong entries.
- b. On clicking of the "compute" button, find the cgpa . On clicking of the "done" button, mouse place the student details in a collection.
- c. Display the collection in a textarea on the click of a button.

4) Write a java program using Servlet to validate user login information using dialog boxes.

a. Once validated, allow the user to enter the customer id, if the person is a new customer, else check whether the customer exists in a collection and obtain the

customer id.

- b. The customer id can be obtained given a mobile number. Allow the user to enter the item purchased by giving the item id and quantity purchased.
- c. On clicking of a button, the item name and the total cost should appear in the corresponding GUI components.
- d. Using option dialog box, indicate the types of discount available for the customer. On clicking on the print button, print the details in information dialog box.

5)Write a program that uses Java Swing and JDBC to create a stand-alone application:

- a. Create two tables namely, Representative (<u>RepNo</u>, RepName, State, Comission, Rate) and Customer (<u>CustNo</u>, CustName, State, Credit\_Limit, <u>RepNo</u>) in MySQL database. Use appropriate Swing components to insert values in a form.
- b. Use another form to display Representative's information when Credit\_Limit is above 15,000.

6)Write a JSP and Servlet Program to do the following to buy a T-Shirt online:

- a. A set of checkboxes to select your T-Shirt accessories such as 'belt', 'cap', 'hairband' etc.
- b. A text area / text field to enter your T-Shirt tag-line, A Radio-button that allows the user to choose between T-Shirt with chest pocket and without. A Combo Box to choose your T-Shirt color, A Button called "Click Me"
- c. Insert the details entered into a table called 'TShirts'.
- d. An OrderNo is generated by adding '1' to the existing 'OrderNo'
- e. If 'TShirts' table is empty the initial value of 'OrderNo' is 100.
- f. This 'OrderNo' is also inserted into the 'TShirts' table
- g. Display all the records of the 'TShirts' table in tabular form

PS: Frontend display should be in JSP and the business logic should be written in Servlet Class. 7)Create the following application with Struts2 and Hibernate framework

- a. Create a Telephone Directory Application that searches the database based on phone number or name. Also show database table creation with inserting 2-3 values to the table.
- b. Database Name: OnlineDirectory, Table Design: Table Name: Telephone\_Directory, Attributes: Phone\_Number, Name, Address, Company, Pin\_Code.

8)Create the following application with Struts2 and Hibernate framework

- a. Create two tables Flight (Flight\_Number, Airline\_Name, Weekdays) and seatReservation(Flight\_Number, Date, Seat\_Number, Customer\_Name, Customer Phone) in MySQL database.
- b. Create JSP page *ReserveOnline.jsp* to reserve an airline seat and insert the values into the table SeatReservation. OnClick of Submit in *ViewDetails.jsp* display information about reservation. Validate the Flight\_Number from already existing Flight database and generate random number for Seat\_Number within the range 1-500.
- c. Also create a link to display information of all the flights running on a particular day.

# <u>Java and J2EE Tutorial</u>

- 1. java.util Part 1: The Collections Framework: Collections Overview, The Collection Interfaces
- 2. The Collection Classes: The ArrayList Class, LinkedList Class, HashSet Class.
- 3. Accessing a Collection via Iterator, Storing User-Defined Classes in Collections;
- 4. Working with Maps, Arrays
- 5. Introduction to Swing, Swing Components,

- 6. Swing basic containers, Swing Components;
- 7. Introduction to Servlet: Architecture of Servlet.
- 8. Basics of Servlet application programming Interface: Servlet Application Programming Interface.
- 9. The Servlet Architecture, the Servlet Life Cycle.
- 10. Working with Databases: Types of JDBC Drivers, How to access database, Using Databases, Connecting to Database.
- 11. Java Threads
- 12. Struts2 Framework
- 13. Hibernate Framework
- 14. Connecting Struts2 and Hibernate (CRUD example)

# **Text Books:**

- 1. Herbert Schildt, 'The Complete Reference Java (J2SE 5 Edition)', TATA McGRAW-HILL Edition 2005.
- 2. Ivan Bayross, Sharanam Shah, Cyntiha Bayross and Vishali Shah, 'Java EE 5 for Beginners', SPD (Sharoff Publishers & Distributors Pvt. Ltd.), 2<sup>nd</sup> edition August 2008.

# **References:**

- 1. Jim Keogh, "The Complete Reference J2EE", TATA McGRAW-HILL Edition 2002.
- 2. B V Kumar, S Sangeetha, S V Subrahmanya, J2EE Architecture, TATA McGRAW-HILL Edition 2007.

# **Course Outcomes (COs):**

- 1. Develop programs using collections such as lists, hashmaps and sets.(PO-1, 2, 3,5)(PSO-1,2)
- 2. Develop front ends using swings and manipulate stored data. (PO-1, 2, 3, 5) (PSO-1,2)
- 3. Develop web applications using Servlets, JSPs and manipulate the data. (PO- 1, 2, 3,5) (PSO-1,2)
- 4. Design and develop applications using Struts2 and Hibernate4 (PO-1, 2, 3,5) (PSO-1, 2)
- 5. Develop reports and communicate effectively on the concepts related to Java and J2EE. (PO-1, 2, 10) (PSO-2)

# **DEVELOP IN SWIFT DATA COLLECTIONS**

# Course Code: ISE631 Prerequisite: iOS App Development Course Coordinator: Mr. Shashidhara H S

Credit: 3:0:0 Contact Hours: 42L

#### **Course Content:**

#### **UNIT-I**

**Working with the Web** - animations, concurrency, and working with the web, Guided project - Restaurant, a customizable menu app that displays the available dishes from a restaurant and allows the user to submit an order.

#### **UNIT-II**

**Working with the Web -** web service to set up the menu with their own menu items and photos, Improving Restaurant App with web services.

#### **UNIT-III**

Advanced Data Display - Collection Views: data source and delegate, compositional layout, diffable data sources, advanced compositional layout.

#### **UNIT-IV**

**Swift:** Generics types and protocols with associated types, generic functions, other UIKit topics: Search controllers, local notifications, Project: displaying a complex, dynamic data set with multiple layouts

#### UNIT-V

Prototyping and Project Planning - how to design, prototype, and architect a project.

#### **Text Book:**

Develop in Swift Data Collections, Apple Books

#### **Course Outcomes (COs):**

- 1. Create iOS App using animations and concurrency (PO 1, 2, 3, 5)(PSO 1, 2)
- 2. Connect iOS App to obtain data from web (PO 1, 2, 3, 5)(PSO 1, 2)
- 3. Work with Collection Views (PO 1, 2, 3, 5)(PSO 1, 2)
- 4. Create apps involving search controllers and local notifications (PO 1, 2, 3, 5)(PSO 1, 2)
- 5. Design, prototype and architect a project (PO 1, 2, 3, 4, 5)(PSO 1, 2)

# SYSTEM SOFTWARE

# Course Code: ISE632 Prerequisite: Nil Course Coordinator: Mrs. Pushpalatha M N

Credit: 3:0:0 Contact Hours: 42L

#### UNIT-I

**SIC,SIC/XE** Architecture and Assembler: Introduction, System Software and Machine Architecture, Simplified Instructional Computer (SIC) – SIC and SIC/XE Machine Architecture, SIC Programming Examples, Basic Assembler Function, A Simple SIC Assembler, Assembler Algorithm and Data Structures, SIC object code generation.

#### **UNIT-II**

Assembler Features and Design Options: Machine Dependent Assembler Features - Instruction Formats & addressing Modes, Program Relocation. Machine Independent Assembler Features – Literals, Symbol-Definition Statements, Expression, Program Blocks, Control Sections and Programming Linking, SIC/XE object code generation. Assembler Design Operations - One-Pass Assembler, Multi-Pass Assembler, Implementation Examples – MASM Assembler

#### **UNIT-III**

**Loader Functions, Features and Design Options:** Basic Loader Functions - Design of an Absolute Loader, A Simple Bootstrap Loader, Machine-Dependent Loader Features – Relocation, Program Linking, Algorithm and Data Structures for a Linking Loader; Machine-Independent Loader Features - Automatic Library Search, Loader Options, Loader Design Options - Linkage Editor, Dynamic Linkage, Bootstrap Loaders, Implementation Examples - MS-DOS Linker.

#### **UNIT-IV**

**Macro Processor Functions, Features and Design Options:** Basic Macro Processor Functions -Macro Definitions and Expansion, Macro Processor Algorithm and Data Structures, Machine-Independent Macro Processor Features -Concatenation of Macro Parameters, Generation of Unique Labels, Conditional Macro Expansion, Keyword Macro Parameters, Macro Processor Design Options Recursive Macro Expansion, General-Purpose Macro Processors, Macro Processing Within Language Translators, Implementation Examples - MASM Macro Processor, ANSI C Macro Processor.

#### **UNIT-V**

**LEX and YACC Tools:** Lex and Yacc - The Simplest Lex Program, Recognizing Words With LEX, Grammars, Parser-Lexer Communication, A YACC Parser, The Rules Section, Running LEX and YACC, Using LEX – Regular Expression, Using YACC – Grammars, Recursive Rules Shift/Reduce Parsing, What YACC Cannot Parse, A YACC Parser - The Definition Section, The Rules Section, The LEXER, Compiling and Running a Simple Parser, Arithmetic Expressions and Ambiguity.

# **Text Books:**

- 1. Leland.L.Beck, System Software, 3<sup>rd</sup> Edition, Addison-Wesley, 2002
- 2. John.R.Levine, Tony Mason and Doug Brown, Lex and Yacc, O'Reilly, SPD, 2004

# **Reference:**

1. D.M. Dhamdhere, System Programming and Operating Systems, 2nd Edition, Tata McGraw Hill, 2000

# Course Outcomes (COs):

- 1. Describe the architecture of SIC, SIC/XE machine and to design the programs on those machine. (PO-1,2,3) (PSO-1,2)
- 2. Apply the assembler algorithm to generate the object code for SIC/XE. (PO-2,3) (PSO-1,2)
- 3. Explain the working of different types of Loaders. (PO-2, 3) (PSO-1,2)
- 4. Analyze the concepts of macro processing and its various features. (PO-2,3) (PSO-1,2)
- 5. Design the programs using LEX and YACC tools. (PO-1,2, 3, 5) (PSO-1,2)

# SYSTEM SIMULATION AND MODELING

# Course Code: ISE633 Prerequisite: Engineering Mathematics Course Coordinator: Mr. Rajaram M Gowda

Credit: 3:0:0 Contact Hours: 42L

#### **Course Content:**

#### **UNIT-I**

**Introduction to Simulation:** When simulation is the appropriate tool and when it is not appropriate, Advantages and disadvantages of Simulation, Areas of application, Systems and system environment, Components of a system, Discrete and continuous systems, Model of a system, Types of Models, Discrete-Event System Simulation, Steps in a Simulation Study; **Simulation examples**: Simulation of queuing systems, Simulation of inventory systems

#### **UNIT-II**

**Concepts in Discrete-Event Simulation:** The Event-Scheduling / Time-Advance Algorithm, World Views, Manual simulation Using Event Scheduling; List processing, Simulation in Java, Simulation in GPSS; **Statistical Models in Simulation:** Review of terminology and concepts, Discrete distributions, Continuous distributions-Uniform distribution, Exponential distribution, Normal distribution

#### **UNIT-III**

**Random-Number Generation:** Properties of random numbers, Generation of pseudo-random numbers; Techniques for generating random numbers; Tests for Random Numbers. **Random-Variate Generation**: Inverse transform technique-Exponential Distribution, Uniform Distribution, Discrete Distributions, **Acceptance-Rejection technique**: Poisson Distribution, Convolution method

#### **UNIT-IV**

**Queuing Models:** Characteristics of queuing systems, Queuing notation, Long-run measures of performance of queuing systems; **Input Modeling**: Data Collection, Identifying the distribution with data, Parameter estimation, Goodness of Fit Tests, Selecting input models without data

#### **UNIT-V**

**Verification and Validation of Simulation Models:** Model building, verification and validation, Verification of simulation models, Calibration and validation of models, **Estimation of Absolute Performance**: Types of simulations with respect to output analysis, Stochastic nature of output data; Absolute measures of performance and their estimation

#### **Text Book:**

1. Jerry Banks, John S. Carson II, Barry L. Nelson, David M. Nicol: Discrete-Event System Simulation, Fifth Edition, Pearson Education, 2013.

#### **References:**

- 1. Lawrence M. Leemis, Stephen K. Park: Discrete Event Simulation: A First Course, Pearson / Prentice-Hall, 2006.
- 2. Sheldon M. Ross: Simulation, Fourth Edition, Elsevier, 2006.
- 3. Averill M. Law: Simulation Modeling and Analysis, Fourth Edition, Tata McGraw-Hill, 2007

# **Course Outcomes (COs):**

- 1. Identify the concepts used to develop simulation models. (PO1, 2) (PSO-1)
- 2. Apply simulation algorithm techniques to solve simulation models. (PO-1,2,3) (PSO-1,2)
- 3. Develop techniques to generate and test random numbers. (PO-1,2, 3,4) (PSO-1,2)
- 4. Design input models for a given simulation system. (PO-1, 2, 3, 4) (PSO-1,2)
- 5. Verify, Validate and Perform output analysis of a simulation model. (PO-4) (PSO-2)

# **CLOUD COMPUTING**

# Course Code: ISE641 Prerequisite: Nil Course Coordinator: Dr. Siddesh G M

# Credit: 3:0:0 Contact Hours: 42L

#### **Course Content:**

#### UNIT-I

**Introduction:** Network centric computing and network centric content, Peer-to-peer systems, Cloud Computing, Cloud Computing delivery models & Services, Ethical issues, Cloud vulnerabilities, Challenges. **Cloud Infrastructure:** Amazon, Google, Azure & online services, open source private clouds. Storage diversity and vendor lock-in, intercloud, Energy use & ecological impact of data centers, service level and compliance level agreement, Responsibility sharing, user experience, Software licensing.

#### **UNIT-II**

**Cloud Computing:** Applications & Paradigms, Challenges, existing and new application opportunities, Architectural styles of cloud applications, Workflows: Coordination of multiple activities, Coordination based on a state machine model – the ZooKeeper, The MapReduce programming model, A case study: the GrepTheWeb application, Clouds for science and engineering, High performance computing on a cloud, cloud computing for biological research, Social computing, digital content, and cloud computing.

#### **UNIT-III**

Cloud Resource Virtualization: Virtualization, Layering and virtualization, Virtual machine monitors, Virtual machines, Performance and security isolation, Full virtualization and paravirtualization, Hardware support for virtualization, Case study: *Xen* -a VMM based on paravirtualization, Optimization of network virtualization in *Xen* 2.0, *vBlades* -paravirtualization targeting a *x86-64* Itanium processor, A performance comparison of virtual machines, The darker side of virtualization, Software fault isolation.

#### **UNIT-IV**

Cloud Resource Management and Scheduling: Policies and mechanisms for resource management, Applications of control theory to task scheduling on a cloud, Stability of a two-level resource allocation architecture, Feedback control based on dynamic thresholds, Coordination of specialized autonomic performance managers, A utility-based model for cloud-based web services, Resource bundling, combinatorial auctions for cloud resources, Scheduling algorithms for computing clouds, fair queuing, Start time fair queuing, Cloud scheduling subject to deadlines, Scheduling mapreduce applications subject to deadlines.

#### **UNIT-V**

**Storage systems:** Storage models, file systems, databases, DFS, General parallel File system, GFS, Apache Hadoop, Locks & Chubby, TPS & NOSQL databases, Bigdata, Mega store. **Cloud security:** Risks, Security, privacy and privacy impacts assessments, Trust, VM Security, Security of virtualization, Security risks in shared images.

# **Text Book:**

1. Dan Marinescu, Cloud Computing: Theory and Practice, 1st edition, MK Publishers, 2013.

### **References:**

- 1. Kai Hwang, Jack Dongarra, Geoffrey Fox, Distributed and Cloud Computing, From Parallel Processing to the Internet of Things, 1st edition, MK Publishers, 2012.
- 2. Anthony T. Velte, Toby J. Velete, Robert Elsenpeter, Cloud Computing: A Practical Approach, Tata McGraw Hill, 2010.

# **Course Outcomes (COs):**

- 1. Describe different aspects of cloud computing including delivery models & services. (PO-1,5,6,7,8,9,10,11,12) (PSO-3)
- 2. Describe various cloud computing applications & paradigms. (PO-1,2,4,5,9,10,11,12) (PSO-1,3)
- 3. Illustrate cloud resource virtualization strategies with case studies. (PO-1,5)(PSO-1,3)
- 4. Describe cloud resource management and scheduling policies and mechanisms. (PO-1,2,3,4,5,7)(PSO-1,3)
- 5. Discuss cloud storage models and security issues. (PO-1,2,3,5,6) (PSO-1,3)

# **MOBILE COMPUTING**

# Course Code: ISE642 Prerequisite: Nil Course Coordinator: Dr. B P Vijay Kumar

Credit: 3:0:0 Contact Hours: 42L

#### **Course Content:**

#### **UNIT-I**

**Introduction:** Challenges in mobile computing, coping with uncertainties, resource poorness, bandwidth, etc. Cellular architecture, co-channel interference, frequency, reuse, capacity increase bu cell splitting. **Evolution of mobile system**: CDMA, FDMA, TDMA, GSM. Wireless LAN: IEEE 802.11.

#### **UNIT-II**

**Mobility Management:** Cellular architecture, Co-channel interference, Mobility: handoff, types of handoffs; location management, HLR-VLR scheme, Mobile IP, Dynamic host configuration protocol, Mobile transport layer-Traditional and classical TCP.

#### **UNIT-III**

**Databases:** Database Hoarding Techniques, Data Caching, Transactional Models, Query Processing. **Data Dissemination and Broadcasting Systems:** Communication Asymmetry, Classification of Data-Delivery Mechanisms, Data Dissemination Broadcast Models, Selective Tuning and Indexing Techniques.

#### UNIT-IV

**Data Synchronization in Mobile Computing Systems**: Synchronization, Synchronization software for mobile devices, Synchronization protocols, SyncML - Synchronization language for mobile computing, Sync4J (Funambol), Synchronized Multimedia Markup Language (SMIL). Mobile Devices: Server and Management: Mobile agent, Application server, Gateways, Portals, Service Discovery, Device management, Mobile file systems, security.

#### UNIT-V

**Support for Mobility-** File Systems, Mobile operating systems; Features, services and interfacing modules of: Windows, Android, iOS for Mobile devices.

#### **Text Books:**

- 1. Rajkamal, Mobile Computing, Oxford University Press, 2nd Edition, 2012
- 2. Jochen Schiller, Mobile Communications, 2nd edition, Pearson, 2003.

# **Reference:**

1. Reza B, Mobile Computing Principles, Cambridge University Press, 2005

# **Course Outcomes (COs):**

- 1. Describe the principles techniques and some of the analytics in mobile networks. (PO-1,2) (PSO-1,3)
- 2. Illustrate the concept of mobility and resource sharing in network and transport layer in mobile networks. (PO-1,2) ( PSO-1,3)
- 3. Analyze the database handling, data dissemination, Synchronization with respect to different Mobile Operating Systems. (PO-1,2) (PSO-1,3)
- 4. Describe and illustrate the mobility support using different file systems and platforms. (PO-1,2,4) (PSO-1,3)
- 5. Demonstrate the different mobile operating systems and develop mobile applications and computing models. (PO-1, 2, 3,5) (PSO-1,2,3)

# SOFTWARE TESTING

# Course Code: ISE643 Prerequisite: Nil Course Coordinator: Dr. Naresh E

# Credit: 3:0:0 Contact Hours: 42L

#### **Course Content:**

#### UNIT-I

**Review of Software Engineering:** Software process models, Software engineering ethics, Software engineering challenges. **Requirements Analysis:** Requirements elicitation techniques, Functional and Non-functional requirements. **Software Design:** Architectural design and its styles, Object-oriented design. Implementation Issues.

#### **UNIT-II**

**Perspective on Testing:** Basic definitions, Test Scenarios, Test cases, Insights from a Venn diagram, identifying test cases, Error, fault and Failure taxonomies, Levels of testing, Activities of Test engineer, Test/Debug life cycle, testing principles, Testing throughout the SDLC. Examples: Generalized pseudocode, the triangle problem, The NextDate function, the commission problem, The SATM (Simple Automatic Teller Machine) problem, the currency converter.

#### **UNIT-III**

**Functional Testing:** Boundary value analysis, Robustness testing, Worst-case testing, Special value testing, Examples, Random testing, Equivalence classes, Equivalence test cases for the triangle problem, NextDate function, and the commission problem, Guidelines and observations. Decision tables, Test cases for the triangle problem, NextDate function, and the commission problem, Guidelines and observations.

#### **UNIT-IV**

**Static Testing:** Reviews, Types of reviews, Inspections, Inspection process, Inspection roles, benefits of inspection, Walkthroughs, Checklists. **Structural Testing:** Statement coverage testing, Condition coverage testing, Path coverage, computing cyclomatic complexity, exploratory testing.

#### **UNIT-V**

**Test Management and Automation:** Introduction, Test Planning, Test Reporting, Test Plan template. Test Automation, Terms used in Automation, Skills needed for automation, scope of automation, design and Architecture for automation, Process model for automation. **Test Metrics and Measurements:** Need and types of metrics.

#### **Text Books:**

- 1. Paul C. Jorgensen, Software Testing, A Craftsman"s Approach, 4th Edition, Auerbach Publications, 2017.
- 2. Graham Bath, Judy McKay, The Software Test Engineer's Handbook, 2nd Edition, Rocky Nook publisher, 2014.

- 3. SrinivasanDesikan, Gopalaswamy Ramesh: Software testing Principles and Practices, 2nd Edition, Pearson, 2007.
- 4. Ian Sommerville, Software Engineering, 9th Edition, Pearson Education, 2011.

# **References:**

- 1. Andreas Spillner, Tilo Linz, Hans Schaefer: Software Testing Foundations, 2nd Edition, Shroff Publishers & Distributers Pvt ltd.
- 2. Rahul Shende, Testing in 30+ Open Source Tools, Shroff Publishers & Distributers Pvt ltd. 2010.
- 3. Aditya P Mathur, Foundations of Software Testing, Pearson, 2008.

# Course Outcomes (COs):

- 1. Review the knowledge of software engineering concepts. (PO-1)(PSO-1)
- 2. Gain the knowledge of the basic definitions/concepts of software testing. (PO-1) (PSO-1)
- 3. Apply the concepts like validation and its techniques like black box testing and white box testing. (PO-4)(PSO-1,2)
- Analyze the concepts like verification and its techniques like Reviews, Walkthroughs, and Inspections in the development of software. (PO-2)(PSO-1,2)
- 5. Design and Execute Test Scenarios and Test Cases with the reports to track and monitor the defects. (PO-3,4,10)(PSO-2,3)